**!** " $\sharp$  " $\sharp$ %&' $\sharp$ % () (  $*\sharp$  + &, ) "  $\sharp$  '&- $\sharp$ &, )  $\frac{1}{2}$  . & / "012#), ) 3'04) (0#"5') \$\$"6\$7) 6 **8&-&'0/""** 

> $\%0, 0$  #'),  $\$7$  "6, )  $\$9 - 0$  ' $\%$  ( & # #  $*$  6  $P(0 - " )$ % $\&$ : #";  $\&$ \$7"6 9#"( $\&$ '\$"% $\&$ %

**7**<=>?@< ABCDE@FG@BH<CGI\_@<?GBJK>AE@BCCBL\_<MM<@<EF@N\_

 $\cdot$ 97)() - \$%() **k HNMBKC>CGO** @<PBEN @<DQ>ECB-R@<=GQ>DABRB M@<AEGAFS< 7) #\$%'9"') (0#"&,"3'"-#\*:  $''$  #% $\&$ , '012# \* : ! "7' ) \$ : & ! **MB AF@DF 7** ) # \$ % ' 9 " ' ) (  $0$  # " & " '  $0$  \$ ; & % ! " 7 ' ) \$ : & !  $''$  **!**  $''$  **7 )**  $T1\&$  **!**  $&$   $#$  % ) (  $T(0)$ **- KI DEF?>CEBH DM>UG<KVCBDEG 0648** 

# **Таганрог 1999**

 $!$  " # 621.382.81

 $S\&C'$ )\*+(' & (, -'./0/12 345'+, 34\*60+/'-7348160\*&'7' -34&+1&%94  $\left(\frac{1}{2} + \frac{1}{2}\right)^{1/2}$  (4/10 71531)/, : 1/+0734.;/, : 91&3'\*:09> -' &3\*%  $\kappa$ #'/\*+3%&<11 1 34\*60+ 91&3'\*:09 1 91&3'=.090/+' (>?@». ".A\*+%)0/+' ( \*-0<14.;/'\*+1 0648. B') 30). C. D. B'/'9430(4.

 $#'/ - .0$  (E.F.

G474/3'7, GSGH, 1981.

 $C0+$ ') 160\*&10 %&4I4/1A \*') 03J4+3%&' (') \*+('). A (, -'./0/1A 34\*60+/'- $7348160* \& K$   $345'+$ ,  $\left(\frac{4}{3613}\right)\left(\frac{4}{10} - \frac{71531}{7}\right)$ , :  $1/+0734$ , ; /, :  $9183'$ \*:  $09$   $1$   $(8.2642 + 1.1*4/10$   $1*150/1*10K$   $8'$   $1*3%2<11$   $9183'$ \*:  $09$ .  $90+$ ') 1&1 - 3' 0&+13' (4/1A, - 34(1.4 '8' 39.0/1A &' /\*+3%&+' 3\*&' K  $\binom{8}{90}$  +4<11. ? -31.  $\binom{10}{10}$ .  $\binom{10}{10}$ ,  $\binom{10}{10}$ ,  $\binom{10}{10}$ ,  $\binom{10}{10}$ ,  $\binom{10}{10}$  $34^{*}9' + 30' - 31903341345' + 171531'$  K  $1/+0734$ .;  $/$  K  $*$ : 09, (FHL).

 $8\%$ <sup>'</sup> (')\*+(' 9' J0+ +4&J0 1\*-'.;I' (4+;\*A \*+%) 0/+491 \*-0<14.;/'\*+1 0705 - 31 (, -',  $/0/11$  &  $^{8/3*}$ ' ('7' - 3' 0& +4 -' &  $^{8/3*}$ %  $\ll$   $\#$ '  $/$ \*+3%  $\ll$  11 1  $+0$ : /'.'71A 91&3'\*: 09».

 $G45.$   $8, 1.$   $18, 515.$   $1'$   $73.$   $10.$ 

 $L^*+4(1, E, F, #'/ - 0)$ 

 $80<0/10+$  M, D, E,  $1'$  (,  $84/$ ),  $+0$ ;  $/$ ,  $/4%$ ,  $'$   $<$   $0/$   $+$   $8480)$  3,  $GS$   $GSGH$ .

 $1.$  **.**  $)$   $\cdot$  5 -  $)$  7 ( \* . )  $1 \# 8 \# 1.5 \cdot 0.8$  ;  $8\% 4$  ) -

**COLOGET 3 EVAS 7 T**: **COLOGET S P C P COLOGET S C COLOGET S COLOGET S COLOGET S COLOGET S COLOGET S COLOGET S COLOGET S COLOGET S COLOGET S COLOGET S COLOGET S COLOGET S COLOGET S**

 $N0.$ ; 2 .45' 34+' 3/' 7' 34\*60+/' -7348160\*&' 7' -34&+1&%94 A(.A0+\*A  $11\%60/10 \quad \& \; \frac{14368}{11} \cdot 434\&+031*18 \quad \frac{1}{10734} \cdot \frac{1}{11} \cdot 91\&3' \cdot 99 \quad \frac{11}{10734}$  $34I(1+10 \ % \ *+\%)0/+\ ^{\prime}$  ( /4(, & ( & /\*+3%13' (4/1A 1 34\*60+4 71531)/, :  $-0.0$   $\frac{6}{1}$  ; (FHL) 1 -  $\frac{6}{2}$  ( $\frac{3}{16}$  ( $\frac{1}{2}$  )  $\frac{1}{6}$  ( $\frac{1}{2}$  (HBL)  $\frac{9183'}{1}$  : 09  $\frac{1}{1}$  - 5].

 $045'34+3'$ , K  $-348+18\%9$  (&  $2640+$  (,  $-$ ',  $/0/10$ ) (%:  $345' +$ , B31  $(1.4)$ ,  $(1.4)$ ,  $(1.4)$   $(1.4)$   $(1.4)$ ,  $(1.4)$   $(1.4)$   $(1.4)$   $(1.4)$   $(1.4)$   $(1.4)$   $(1.4)$   $(1.4)$   $(1.4)$   $(1.4)$   $(1.4)$   $(1.4)$   $(1.4)$   $(1.4)$   $(1.4)$   $(1.4)$   $(1.4)$   $(1.4)$   $(1.4)$   $(1.4)$   $(1.4)$   $(1.4)$   $($  $&+3'K$  1\*-'.; I%0+\*A ( $&460*+(0 & 9-7/0)+4$  50\*&' 3-%\*/4A HBL,  $34I3454+$ ,  $(4094A-31$  (,  $-$ ',  $/0/11$  (+'3' K 345' +, .

 $L_{+}\%$  0/+49 (.)  $42^{+*}$ <sub>8</sub> + 0: /160\*&10 I4)  $4/1$ A /4 - 3' 0&+13%09. 0 91&3' \*: 09. 94. '7' %3'  $(A * . 'J/ ' * +1 1 * : 094 = .08 + 3160 * 84A$  $-31/(1-14.)/4$  304. 11%09'7' %\*+3' K\*+(4. P4 = 0&+3160\*&' K \*: 090 выделена часть устройства, которую надлежит реализовать в виде ИПС.

 $$45' +\%$  /461/42+ \* 4/4.114 +0:/160\*&'7' I4)4/1A 1 = 0&+3160\*&'K \*: 09,  $\therefore$  30I\%,  $\div 4+0$  4/4. 1I4 8' 3913\%2+\*A +305' (4/1A & &' /\*+3\% \esta 11  $=$ . 090/+' ( 1 91&3' \*: 09, ( < 0, '9, "4, 00 - 3' (') 1+\*A (, 5' 3 1 '5' \*/' (4/10)  $\&$  /\*+3\% + 1(/'-+0; /', '7160\*&'7' (4314/+4 91&3'\*; 09, , (, 5'3 94+0314, '(,  $34*60+$  =  $.090/+$  ( $.341345'+84+$  - '  $.17119183'$  \* : 09,  $. B31341345'$  + 80 FHL  $/4$  '\*/'  $(4/1130I\%, ; +4$ +'  $(4/4.1I4 +0; /160* \& 7' I4)4/1A$  (, 51340+\*A & 3-%\* 1 - 3' (')  $1+{}^*A$  ' < 0/&4 + 0 - . ' ('7' 30J194 91&3' \*: 09. E0\*&' 3-%\*/4A HBL  $(1. -1.740+ A (1)0.831* +4.1414)$  4//, : 341903' (14Q1Q0//'7' \*.'09.4&4 1. 1 & 9 -  $4\frac{\pi}{2}$  4.

 $R+60+$  -  $34*60+$   $-7348160*$  & K  $345'+0$  )  $.$   $J0/$   $*$   $)$   $03J4+$ ;  $30I%$   $;+4+$ ,  $34*60+$ ' (91&3'\*: 09 1 &' /\*+3%&+' 3\*&%2)' &%90/+4<12.

 $P4$  FHL  $($ ,  $-$ %\*&40+\*A &'9-.0&+ &'/\*+3%&+'3\*&'K  $)$ '&%90/+4<11,  $k. 2642Q1K$  \*-0<181&4<12, \*5'3'6/, K 603+0J, 603+0J -.4+,  $(+)$  -  $'$ ,  $'$  7160\*&1K 603+0J), \*: 09% =, 0&+3160\*&%2 - 31/<1-14, ; /%2, ?  $'$ +60+  $-$  (+'3'K 345'+0 - '90Q40+\*A +'.;&' =\*&1I +'-'.'7160\*&'7' 603+0J4  $&31*+4.4$  HBL.

 $2. 0 # 0 1 "4 \% & 1 # "3 %$ 

 $N0.$ ;  $2 \frac{4}{4}$ . 114 + 0:  $\frac{160*}{8}$  7' 14)  $\frac{4}{14}$  A(. A0+\*A %+'  $\frac{6}{0}$ 10 + 0:  $\frac{160*}{81}$ .  $+305' (4/1K - 30) SA(. A09. : 8 = 08 + 3160*819 : 4348 + 031* + 1849.$  $\frac{8}{7}$  /\*+3% \times 1 1 +0: /'.'711 117' +' (. 0/14 91 \times 3' \*: 09.

 $R5Q10 + 305'$  (4/1A & = 0&+3160\*&19 1 &' /\*+3%&+1(/, 9 : 434&+031\*+1&49  $/4-34(.0/7.4-1(.T0/10/4)0J/1*+1.1\%/18184<12.91831*:09. B31$  $-3'08+13' (4/11*.0) \%0+%61+. (4:*.0) \%2Q10'*/' (7.0+305' (4/14))$ 

 $9183'$ \*: 09.  $'$ )/'7' +1-4)'. J/. 5. +: (I419'I490/A09. 91:

 $(03' A+/-$ <sup>\*</sup>+; 50I'+&4I/'K 345'+, 91&3'\*:09,  $(0^* . 1 =+/-/0)$  $'7'$  ('30/' '\*'5' (+0:/160\*&'9 I4)4/11) (+060/10 1000 6)'. J/4 5, +;/0  $90/000,95;$ 

-  $150*-060/10$  ('I9' J/'\*+1 &'/+3'. A -43490+3' (=. 090/+' (-030)  $*5'3&K91&3'109$ :

 $9183'$ \*:  $094$ )'. J/4  $190+$ ;  $943813'$  ( $8%$ \* '5' I/460/109 +' (43/'7'  $I/484 - 30$ ) -  $31A + 1A - 117' + (1+0, A, 90*A < 4 1 7') 4 117' + (0.0/A, 8, 0K9' + 0.04)$  $.4 +0$ :  $/160*8'$  7' &'  $/+3'$ . A (RG#) 1 & 26 - %&4I4+0. ; 90\*+4 34\*-'. 'J0/1A  $-03('7'$  (, (')4.

 $U4^*$ +/, 0+0:/160\*&10+305' (4/1A ' - 30) 0. A2+\*A +0:/160\*&19 I4) 4/109 1  $/4$  '\*/' (0 4/4.1I4 = 0&+3160\*&'K \*:09, # 61\*.% '\*/' (/, : 64\*+/, :  $+0$ : /160\*&1:  $+305'$  (4/1K ' $+$ /' \*A $+$ \*A:

 $-$  +305' (4/1A & = 0&+3160\*&19 - 43490+349 91&3' \*: 09, 1: \*+451.;/' \*+1 1)'-%\*+19, 9 - '730T/' \*+A9;

 $-+305'$  (4/1A - ' %\*+' K61(' \*+1 & 90: 4/160\*&19, & 194+160\*&19 1) 3%719  $(V0T/19 (T))0K^*+(1A9 [5]$ ;

-  $30\& 90/$  %094A < & . 0(&4 91&3' \*: 09,.

Если требования к цоколевке не оговорены, то рекомендуется \*.0)%2Q4A: 1-K (, (') &'3-%\*4 - '5Q1K, &34K/10 (, ('), - -1+42Q10  $/4 - 3A$ ,  $J_0/1A$ .

**3. 7** ) #  $\frac{6}{5}$  ( **0 1**  $\frac{11}{5}$  ) ( **0**  $\frac{41}{5}$  ' & , '' **3** ' '' -  $\frac{41}{5}$  \* :

 $''$   $\#$ %&,  $'$  0 1 2  $\#$   $*$  :  $'$   $''$   $7'$   $)$   $\$$   $:$  &  $'$   $($ ,  $''$   $\$$  $)$ 

**3.1. TK>S>CEN G ABSMBC>CEN .** "\$

**3.1.1. <b>R?KRXAG** 

 $B03060'$ ; '\*/' (/, : 94+0314.' (, -3190/A09, : ). A 1I7' +' (.0/1A -').' - $J0& FHL$ , 1 1: \* (' $K^*+(4-31(0)0/7)$ , (-31. I.

 $B03*-0&+1$  (, 91 1 T13' &'  $34*-3'*+34/0/7$ , 91 94+0314, 491 A(, A2+\*A  $*1+4$ ..., & + 3, 0 ( 2-3 3414 - 3'6/00  $*+0$ &'.. ".A 9'Q/,: FHL  $-30$ ) - '6+1+0.;/00 1\*-'.;I' (4+; &0349160\*&10 94+0314.,, 1902Q10 5'.00  $\left($ , \*' &%2 +0-.'-3' (')/' \*+; 1 90:4/160\*&%2 -3' 6/' \*+; "3%719 (4J/, 9)  $&460*+(9 & 20349160*&1; -1).$  J0& A(. A0+\*A (, \*' &4A +09-034+%34  $34I9A760/1$ A  $80349181$ , 6+' -'I('.A0+ -3190/A+; 1: ( -3'1I(')\*+(0  $t^{\prime}$ ,  $t^{\prime}$  +  $\prime$  - 0/ 6/, : 91&3'  $\ast$  : 09, - 4+, & + 3, : -31 1I7' +  $(0/11)$  $153454+$ ,  $(42+{}^*A-31$  (,  ${}^*{}^{}81: +09-034+%34$ ;

 $R5345' + & 345'61$ :  $- (03)' * + 0K - )$ . J0 $*$  +  $\frac{1}{8}$  - 0/ 6/ : FHL  $($   $J/4$  \*''+ $(0+$ <sup>\*</sup>+ $('4+; 13-14 \& 4$ <sup>\*\*</sup>%  $61$ <sup>\*+'</sup>+, , +'.  $Q1/4$   $0.6$ <sup>-0.1</sup> 99. ". A  $117' + '(.0/1A + '.*+'.-.0/'6/, : FHL )' - %+19' -3190/A+; -'.'.J&1,$  $15345' + 4$ //, 0 - 8-10 &  $4^{**}\%$  61\*+'+,  $\frac{1}{2}$  +  $\frac{1}{2}$  01/4  $1.6^{-0.3}$  99. U1\*+'+4  $15345' + 81 + 3 < (1/0345'60K - (03)/* + 1 - ).$   $381)'$ ,  $3/45$ ,  $\div$   $70$ :  $\sqrt[6]{90}$ 6 &  $4**4$ .

## **3.1.2.** . @BHB?CGAG G ABCE<AECN>MKBY<?AG

L - '9' Q: 2 -  $.0/$ ' 6/, : -3' (')/1&' ( '\*%Q0\*+( $.00+$ <sup>\*</sup>A =  $.08+3160$ \*&' 0 \*' 0)  $1/0/10 = 0.090/$ +' ( 1 & 9-' /0/+' ( FHL. ". A - 31\*' 0)  $1/0/1A$  (/0T/1:  $(0, (')' (140*)$ ,  $8'9-104' (148J0)$ .  $8' /+3'$ .  $A = 0.8+3160*81$ .  $: 434\&+031^*+1\& 91\&3'$  \*: 09, \*. %J4+ &' /+4&+/, 0 -. 'Q4) &1. ?/0T/10  $\frac{k'}{48t}$ , 0 -  $\frac{1}{94}$   $\frac{k_1 + k_2 - 0}{6}$ , FHL \*'0)  $1/A2 + A$  \* (, (') 491 &  $3 - % + 4 - 3'$  (')/1&491).  $1/$ 'K)' 5 99 1I I'. '+'K (3 . 999,9 FRLG 7222-74) 1. 1 90) / K (90); C?, G! II W 0 0,021.040-72,  $-$  ' &3,  $+10 - 31 -$ ' K B L3 RL3- $38.\mathbf{G}! \quad \mathbf{X} \quad 48-07-247-70$   $-3'('.' & 1)1490+3'9 \quad 40-90 \quad 9&9.9$  $t^{\prime}$ . \* $t^{\prime}$  - . 0/' 6/, : FHL, (, - $\%$  & 409, : (90+4..' -'.1903/, : & 3- $\%$  \*4:  $(0, (1), 9183'$ \*:09,  $)1490+3'9$  0,3-1,1 99 '5, 6/' -31-41(42+\*A)  $(10^{-1}$  \*30) \*+(0//' & (/0T/19 & /+4&+/, 9 -, 'Q4) &49 -, 4+,

 $Y434&+031*+1&194+0314.$   $(-.0/6/,-3'()/1&(-31000/,-631.$ II. ?  $\div$  /&' - . 0/' 6/, : FHL 1\*-'.; I%2+\*A, &4& - 34(1.', 9/' 7' \*.'K/, 0 \*1\*+09,  $*'''' + AQ10$  11 \*. A 94+0314.4 \* : 3'T0K 4)70110K & -'). J&0 (подслой), слоя высокопроводящего материала и защитного покрытия.

 $\mu$ , A 1I7'+' (, 0/1A - 3' (')/1&' ( 1 &'/+4&+/, : -, 'Q4)' & +', \*+' -, 0/' 6- $\lambda$ ; FHL -3190/A2+\*A -4\*+, (& 2642Q10 -4..4)1K (G! 6-09-2025-72),

\*03053' (FRLG 1277-63), \*+0&.' 943&1  $660^4$  (G! 10-3) 1 '&1\*; (1\*9%+4 (FRLG 10216-62). ?  $I4(1*19'*+1'+30<0-+%3$ , -'. %642+-4\*+, BB-1, BB-2, ВВ-3 1 ВВ-4. В4\*+4 ВВ-1 -3190/А0+\*А). А 1I7' +'  $(.0/1A - 3'$  (')/1&' (,  $\&$  /+4&+/, : -. 'Q4)' & 1 /1J/1: '5&. 4)' & -. 0/' 6/, : &'/) 0/\*4+' 3' (; -4\*+4 BB-2 - ). A 1I7' +'  $(0.0/1A (03:71: '5& 4)' & 8' / 0/4+' 3' (1.4*+4BB-3-).$  A  $117'$ +' (, 0/1A - 3' (')/1&' (, /1J/1: '5&, 4)' & &' /)0/\*4+' 3' ( 1 &' /+4&+/, :  $1.$  [Q4)  $8$  ). A 9' /+4J4 & 9-  $1/0/$ +' (\* J0\*+&191 (. (')491; -4\*+4 BB-4 -). A  $117'$ +' (. 0/1A -3' (')/1&' (, /4/'\*19, : /4 \*. 'K ) 1=. 0&+31&4. ". A  $1 -$  (, T0/1A /4) 0J/'\*+1 -4A/, : \*' 0) 1/0/1K 1 %90/; T0/1A \*' -3' +1 (. 0/1A  $-3'$  (') AQ10 = 090/+, /4 '\*/' (0 -4\*+ BB-1, BB-3 1 BB-4 30&' 90/) %0+\*A  $-$  83. (4+;  $-31$ - 99 B L3 RLZ-58.

**3.1.3.** *• K>CBOCN>* **@>ZGDEB@N** 

 $G1-$ '  $(4A \& '$  /\*+3%&<1A - . 0/'  $6/$ ' 7'  $30I1$ \*+' 34 - 3A9' %7' .; /' K  $8'39$ ,  $-1.84I4/4$  /4  $31*3.1$   $S0I1*+13$   $*1*+11$   $-1.1*81$   $S0I1*+1$  (/ K  $-0.081$  1  $\&$  /+4&+/, : -, 'Q4)' & Y434&+031\*+1&1 /0&' +'3, : 94+0314, ' (30I1\*+'3' (  $-31(0)0/$ , (  $-31$ . III. ".A 1I7'+' (.0/1A +'/&'-.0/'6/, : FHL \*  $/11$ &' '9/, 91 30I1\*+' 3491 1\*-'.; I%0+\*A +4/+4., T13' &' -3190/A0+\*A  $/1:3'9, 4$  (\*. %640 -  $\cdot$  (, T0//, : +305' (4/1K & \*+451.;/'\*+1 -43490+3')  $30I1*+'3'$  ( - \*-.4( X 3. ".A 1I7'+' (.0/1A FHL \* (, \*'&' '9/, 91  $30I1^*$ +'3491  $1^*$ -'.; $I\%0$ + $^*$ A  $^*$ -.4( $\&0390$ +. B31 -3'1I(') $^*$ +(0  $t^2$ , \*+' - . 0/' 6/, : FHL -3190/A2+\*A 30I1\*+1(/, 0 -4\*+, BS, (& 2642Q10  $-4.$ , 4) 1K (G! -6-09-2025-72), \*03053' (FRLG 1277-63), \*+0&. 943&1 660<sup>4</sup>  $(G! 10-3)$ .

> $$1^*$ .3.1. #' /\*+3%&<1A - . 0/' 6/' 7' 30I1\*+' 34 - 3A9' -%7'.;/'K  $8'39$ ,  $.1 - 30I1^* + 1$  (/, K  $*$ .'K, 2 - &'/+4&+/, 0  $-$ ,  $Q_4$ ) &1, 3 - -'), 'J&4.

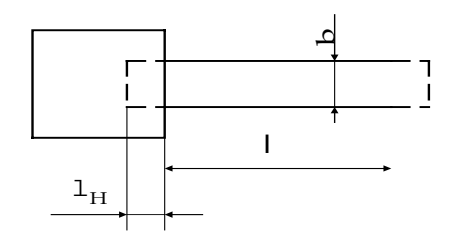

 $P(0.161/4$  \*'-3'+1(.0/1A -.0/'6/'7' 30I1\*+'34 '-30)0.A0+\*A  $(34J_0/109)$ 

$$
R = \frac{\#_v l}{db} : 2R_k = \#_0 K_\phi : 2R_k ,
$$
 (3.1)

7) 0  $\#$ <sub>v</sub> – %) 0.; /' 0 ' 5S[9/' 0 \*' - 3' +1 (. 0/10;

 $\#_0$  - %) 0.; /'0 -' (03: /'\*+/'0 \*' - 3' +1 (. 0/10 30I1\*+1 (/'K -. 0/&1,  $61*.0// 34 (/ 0* - 3' + 1(.0/1230I1* + 34& (4)34+ / K8'39, ;$ 

 $\#_{8}$ = *b*  $\frac{l}{r}$  - &' =881<10/+ 8' 39, 30I1<sup>\*</sup>+' 34;

 $R_k$  - -030: ')/'0 \*'-3'+1(.0/10 '5.4\*+0K &'/+4&+'(30I1\*+1(/'K 1  $-3'$  (')/1&' ('K  $-0/8$ )

**R5, 6/'** (-31 R>10 R9) \*'-3'+1(.  $0/10$  '5.  $4*+0K$  &'/+4&+' (I/461+0.;/'  $90'/$ ; T0<sup>\*'</sup> - 3' +1(. 0/1A 30I1<sup>\*</sup>+1(/' K - . 0/&1, -' = +' 9% 1I 8' 39%., (3.1):

$$
R \approx \#_0 K_\phi \,. \tag{3.2}
$$

 $H^*$ : ')/, 91)4//, 91). A 34\*60+4 30I1\*+'3' (A(. A2+\*A:

 $/$ ' 91/4.;/4A (0.161/4 \*' -3' +1(.0/1A R, R9;

)  $\frac{1}{2}$   $\frac{1}{2}$   $\frac{1}{2}$   $\frac{1}{2}$   $\frac{1}{2}$   $\frac{1}{2}$   $\frac{1}{2}$   $\frac{1}{2}$   $\frac{1}{2}$   $\frac{1}{2}$   $\frac{1}{2}$   $\frac{1}{2}$   $\frac{1}{2}$   $\frac{1}{2}$   $\frac{1}{2}$   $\frac{1$  $/$ ' 91/4.4

& 
$$
\delta(\frac{\%R}{R})
$$
)' - . %;

 $9'Q'$ \*+;,  $34**01(4094A30I1*+'3'9, P, ?+$ ;

 $k' = 881 < 10/4$  /473%I&1 K<sub>/</sub> ( $K<sub>u</sub> \approx 0.5$  (1.0; -31 - (, T0//, :  $+305' (4/1)$ : &  $/4$ ) $0J'$ \* $+1$  \*. 0)%0+ (, 5134+; 90 $/$ ; T10 I $/460/1$ A K $/$  1I  $30\& 90/$ )  $(4// 7) 14-4I'/4$ ;

 $-$  %\*.  $(1A - 8^* - 0.4 + 4 < 11 \quad 1 \quad 34/0/1A$ : 91/194. : /4A  $G_{91/1}$  $94\&*194$ ;  $/4A$   $G_{948*}$   $+09-034*%3$ ,  $83\%J42Q0K$   $*30$ ,  $*$ ;  $-3'$ )'. J1+0. ; /'\*+; =&\*-. %4+4<11 t  $_{345}$  1. 1 : 34/0/1A t.  $_{34}$ , 6;

 $-$  k'  $\frac{\cancel{0}^{\frac{1}{2}}}{\cancel{8}}$  /\*+3%&+1(/'-+0:/', '7160\*&10  $\frac{734}{160}$ /1A: 91/194.;/'  $(-\frac{1}{2} + 194A \quad T131/4 \quad - \frac{0}{6}/7 \quad 30I1^* + 34 \quad b_{91}/(0) A + \frac{1}{8} - \frac{0}{6}, \;$ 91&3'\*: 09  $b_{91}/=1009$ &9, ).  $A + '$ .  $*+' - .0/'6/$ , :  $-b_{91}/=8009$ &9),  $45^{*'}$ .  $2+/$ , 0  $-$  730T/'\*+1 34I903' (&'/+%34 - . 0/'6/'7' = . 090/+4 &  $\delta$ (%b) 1 &  $\delta$ (%l)  $(0, A + \langle \& -0 \rangle) \& (0, A + \langle \& \& -0 \rangle) \& (0, A + \langle \& \& \& -1 \rangle) \& (0, A + \langle \& \& \& -1 \rangle)$  $+^{\prime}$ . \*+' - . 0/' 6/' K – 50 -1009&9).

В31 (, 5'30 94+0314.4 30I1\*+1(/'К -. 0/&1 30&'90/)%0+\*A \*+3091+; \*A  $k + 9$ ,  $6 + 5$ ,  $(*0.3011^* + 3$ ,  $34^* - 1.10$ //,  $0.4$  )/'K -'). J&0, 190.1  $\binom{1}{4}$  ('0 - ' (03: /'\*+/'0 \*' -3' +1(. 0/10. C4+0314. (. 51342+ (\*9. -31.) III) \* +4&19 \*30) / 19  $1/460/109 \neq_0$ , 6+' 5, (0.161/,  $\neq_{8}$ , '-30) 0.409, 0).  $(*0: 30I1*+3' (91&3'*:09, 118'39%. (3.2), 0J4.1 (-30)0.4:$  $0.1 \leq \frac{4}{8} \leq 10$  ). A  $94^* 6$ , :  $90^+$  (  $117' + (0.0/10)$  FHL 1 ( -30) 0. 4: 0.1<# $_8$ <50 ). A 8'+'. 1+'7348160\*&1: 90+')' (. ?, \*'&''9/, 0 30I1\*+'3, 91&3'\*: 09, , ). A &'+' 3, : -'. %640+\*A  $\#_8$ >10(50) \*. 0) %0+ -3' 0&+13' (4+; (  $(1)$  0 30 $11^*$ +' 3' (\*.' J/' K 8' 39, , &'/\*+3% k 1A &'+' 3, : -' &4 $14/4/4$  3 $1^*$ .3.2  $(+', *+'-0)' 6/$ , 0  $30I1^*+'3$ , &4&  $-34(1,'$ ,  $(, -', /A2^*+')$  $-3A9'$  %7' .; /' K  $8'$  39, ).

 $\ldots$   $\ldots$   $\ldots$   $\frac{534}{7}$  7' 94+0314.4 1I -31. III  $\ldots$  -30) 0. A2+\*A : 434&+031\*+1&1: \*30)/00 I/460/10  $\overline{\#}$ <sub>0</sub> 1 )'-%\*& &  $\delta(\frac{m_0}{\mu})$  $\boldsymbol{0}$ 0 &  $\delta(\frac{\% \#_{0}}{\#_{\circ}})$ ; )' -%\*+194A %)0.;/4A 9' Q/' \*+;  $34^{*01}(4/1$ A p<sub>0</sub>; \*30) /00 I/460/10  $\mathcal{T}_{*0}$ 1) ' - %\*& &  $\delta$ (%)  $\#_0$ ) +09-034+%3/' 7'  $\&$  =881<10/+4 \*' - 3' +1(.0/1A (G#L); \*30)/00 I/460/10  $\overline{K}_{LG}$  #<sub>0</sub> 1)' -%\*&  $& \delta(\%K_{CT} \#_0) \& = 881 < 10/ + 4 * + 430/14.$ 

 $$4*60+30I1*+34$  /461/42+ \* '-30)0.0/1A & =881<10/+4 8'39, -'  $8'39\%$ . 0 (3.2).

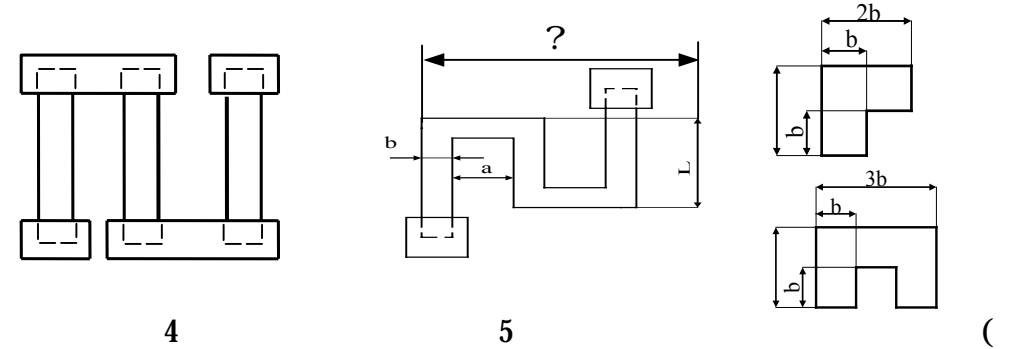

 $$1^*$ .3.2. #' /\*+3%&<1A 30I1\*+' 3' (\*. ' J/' K 8' 39, : «I90K&4» (4),  $\langle \langle 904/9.3 \rangle \rangle$  (5), = 0.090/+, \*' - 3AJ0/1A(() -  $\#_{8*}=2.55$ ). A F-' 534I/' 7' 1  $\#_{8*}=4$ ). A B-'  $534I/$ '  $7' = .090/+4$ .

Z4+09 '-30) 0. A2+ ) '-%\*+19%2 (0. 161/% \*. %64K/' K \*' \*+4(. A2Q0K -'. A ) ' -%\*&4  $\delta(\frac{\%R}{R})_{\Sigma_{\text{dom}}}$  $\delta(\frac{\%R}{R})_{\Sigma_{\text{dom}}}$ :

$$
\delta\left(\frac{\%R}{R}\right)_{+_{oon}} = \frac{|\delta\left(\frac{\%R}{R}\right)_{oon}|}{,} \left(M\left(\frac{\%R}{R}\right)_{+};\right) \tag{3.3}
$$

$$
\delta\left(\frac{\%R}{R}\right)_{+_{\text{ion}}} = \frac{|\delta\left(\frac{\%R}{R}\right)_{\text{on}}|}{\text{, }} \left(\left|M\left(\frac{\%R}{R}\right)_{+\text{.}}\right|\right); \tag{3.4}
$$

 $7)0$ , - & =881<10/+ I4-4\*4 /4 %: ') -43490+3' (-')  $)0K^*$ +(109  $10\%6+01$ , :  $0*+451.1113\%2Q1$ :  $84%+13$ ' (: 34) 14<1A,  $4+9$ '\*803/' 0  $(1.0/101)3$ ;  $\approx 1,1$ ∼1,2;

 $+$   $\,$  $M\left(\frac{\%R}{R}\right)_+$ : 1  $M\left(\frac{\%R}{R}\right)_+$ : - 4. 70534160\*&10 \*%99, -'.'J1+0.;/,: 1  $1+31<4+0$ . ; /, : \*30) /1:  $1/460/1K - 730T/1* +0K *1 - 3+1$  (. 0/1A 30I1\*+134.

 $(14/\sqrt{190/0109} + 09 - 034 + 03,$   $83\sqrt{142}$ Q0K \*30), 1 \* $+430/109$  $94+0314.4$ .

L30)/10 I/460/1A - 730T/'\*+0K \*'-3'+1(.0/1A '-30)0.A2+\*A  $0.34J0/1A91$ 

$$
M\left(\frac{\%R}{R}\right)_{T_{\text{max}}} \equiv \mathcal{T} \#_{0} (T_{\text{max}} \ (T_{H}) 100\% \ ; \tag{3.5}
$$

$$
M\left(\frac{\%R}{R}\right)_{T_{\min}} \equiv \mathcal{T}\#_0(T_{\min} \ (T_H)100\%); \tag{3.6}
$$

$$
M\left(\frac{\%R}{R}\right)_{CT} = \overline{K}_{CT} \#_0 t_{pa6} 100\% \tag{3.7}
$$

 $7)0 G_{P}$ -+09-034+%34 / 394.;/, : & 194+160\*&1: %\*.  $(1K(293 \#))$ .

? &460\*+(0)'-%\*+19'K (0.161/,  $\delta(\frac{\%R}{R})_{\Sigma_{\text{dom}}}$  (, 51342+ 91/194.;/'0  $I/460/10$  1I ' - 30) 0. 0//, : - ' 8' 39%. 49 (3.3) 1 (3.4). V\*. 1 34\*60+ - ' =+19 8' 39%. 49 ) 40+ ' +31<4+0. ; /' 0 I/460/10  $\delta(\frac{\%R}{R})_{\Sigma_{\text{dom}}}$ , +' =+' 'I/4640+, 6+' ). A 304. 114<11 14)  $4$ //' K +' 6/' \*+1 /0' 5: ') 19' (, 534+; 94+0314. 3011\*+1(/' K  $-0.0/81 * 90/$ ; T191 G#L 1  $K_{CT}$ <sub>6</sub>.

" 4.00  $-30$ ) 0. A2+ )  $-$ %\*+19%2 - '730T/' \*+; & =881<10/+48' 39, :

$$
\delta(\frac{\%K_{\phi}}{K_{\phi}})_{\text{ion}} = \{ [\delta(\frac{\%R}{R})_{+\text{don}}]^2 \; (\; [\delta(\frac{\%H_{0}}{H_{0}})]^2 \; (\; [\delta(\%K_{CT\#_{0}})t_{\text{pa6}}100\%]^2 \; (\; [\delta(\% \; )\#_{0})\%T100\%]^2_{\text{max}} \; \}^{0.5}
$$

7) 0  $[\delta(\%)_{\#_0}$  %7100%  $]_{\text{max}}$  - 94&\*194.; /'0 I/460/10 \*. %64K/'K \*'\*+4(.A2Q0K '+&.'/0/1A \*'-3'+1(.0/1A -31 1I90/0/11 +09-034+%3,  $'$  &3%J42Q0K \*30), ; (, 51340+\*A 5', ; T00 I/460/10 1I) (%; ;

 $|\delta(\%)_{\#_0} (T_{\text{max}} (T_H) 100\%| 1.1 | \delta(\%)_{\#_0} (T_{\text{min}} (T_H) 100\%|$ 

B31 #8.1 34\*60+/'0 I/460/10 T131/, 30I1\*+'34  $b_{34*6}$  '-30)0. A0+\*A 1I \*. 0) %2Q07' %3'  $(\sqrt{A} : b_{34*6})'$ . J/' 5, +; 5'.; T0  $\sqrt{415}'$ .; T0K 1I +30: (0. 161/  $b_{\text{min}}$ ,  $b_{\text{p}}$ ,  $b_{\text{a}}$ ,  $700 b_{\text{p}}$ - 91/194.;/' )'-\\*+19' 0 I/460/10 T131/, , '-30) 0. A09' 0  $+305'$  (4/109 & + 6/' \* + 1 & = 881 < 10/ + 4 8' 39,

$$
b_{\delta} = \frac{|\delta(\%b)| [1! (K_{\phi})^{(2)}]^{0.5} 100\%}{\delta(\frac{\%K_{\phi}}{K_{\phi}})_{\text{ion}}}
$$
(3.9)

$$
b_p = \left(\frac{p}{p_0 K_H K_\phi}\right)^{0.5}.\tag{3.10}
$$

R&' /64+0.;/' T131/4 30I1\*+' 34 (, 51340+\*A 34(/' K 5.1J4KT09% &  $b_{34*6}$  $5'.$ ; T09% < 0. '9% I/460/12, & 34+/'9% T47% & '3) 1/4+/' K \* 0+ & 1  $+$ ' - ' . ' 7160\*&' 7' 603+0J4.

 $$4*60+/-0$   $1/460/10$   $).1/ 30I1*+34 -3A9'$  %7'  $.7$ ' K  $8'$  39, (, 51340+\*A  $1I *'' +/'T0/1A$ :

$$
l_{34^*6} = bK_8 \tag{3.11}
$$

".  $1/4$  -31/1940+\*A 34(/'K 5. 1J4KT09% &  $l_{34*6}$  <0. '9% I/460/12, &34+/'9%T47%&''3)1/4+/'K \*0+&1. ? \*. %640, 0\*. 1 603+0J (, -'. /A0+\*A 50I  $1^*$ -'.; I' (4/1A &' '3)  $1/4$ +/' K \*0+&1, (0.161/,  $1_{34*6}$ ,  $b_{34*6}$  30I1\*+' 34  $'$  &3%7. A2+\*A)' I/460/1K, &34+/, : 109&9.

 $B' * 0$  '-30) 0. 0/1A 34I903' (30I1\*+' 34 /0' 5: ') 19' '<0/1+;  $-$  730T/'\*+;, (, I(4//%2 '&3%7.0/109 (0.161/,  $l_{34*6}$ , '-30)0.1( (0.161/%)  $\delta(\frac{\%K_{\phi}}{K_{\phi}})$  1I 8'39%., (3.9), -')\*+4(1('&3%7.0//, 0 I/460/1A l, b. V\*.1

 $\delta(\frac{\%K_{\phi}}{K_{\phi}}) > \delta(\frac{\%K_{\phi}}{K_{\phi}})$  , ... +' /0' 5: ') 19' %(0. 161+; T131/% 30I1\*+' 34. B31

# $_8$  <1  $1_{34*6}$  (, 51340+\*A 5' .; T0 /415' .; T0K 1I +3[: (0. 161/:  $1_{min}$ ,  $1_{8}$ , 1 $1_{p}$ .

 $?0.161/41<sub>8</sub>$  ' - 30) 0.  $A0+*A-$ ' 8' 39%. 0

$$
l_{\delta} = \frac{|\delta(\%l)| (1! K^{2}_{\phi})^{0.5} 100\%}{\delta(\%K_{\phi}/K_{\phi})_{\text{ion}}}
$$

**90.** 161/4  $l_p$  ' - 30).  $A0+^*A$  - ' 8' 39%. 0  $l_p = (\frac{P}{r_a})^{0.5}$ .  $0$ <sup>1</sup>  $H$ *ф*  $p^{-1}$   $\#_0 K$  $l_p = (\frac{pK}{\#_0 K})$ 

C1/194.;/4A).1/4  $\frac{1}{91}$  30I1\*+'34 +'/&' -.0/'6/'K FHL)'.J/4 5, +;  $(1090/00100989, 91/194. ; /4A).1/4 + .*+ - .0/6/77.3011*+34 - 800$  $989. \ \ 131/430I1^* + 34 - 311I(0^* + 7K)$ .  $1/01_{34*6}$  ' - 30) 0.  $A0 + A1I8$ ' 39%. (3.11).

 $C_{\theta+}$ ) 1&4 34\*60+4 (.\*'&''9/.: 30I1\*+'3' (+1-4 «I90K&4» (\*9. 31\*.)  $3.2.,4)$  /0  $^+$  +  $1640+^*$ A  $^+$  +  $-31(0)$  0// $'$  K (, T0, B<sup> $+$ </sup>, 0 34 $*$ 60+4 $^+$  5Q0K), 1/,  $1_{34*6}$  $30I1^*$ +' 3  $)$  0. A+  $/4$  3A)  $*0$ &<1K -3A9' %7' .; /' K 8' 39, . 1\*: ' $A$  1I %) '5\*+ $(4$  $34I90Q0/1A 30I1^*+' 34/4-.4+0.$ 

 $L'-3'+1$  (, 0/10 30I1\*+' 34 +1-4 «904/) 3» (\*9, 31\*, 3.2.,5)  $-30$ ) 0, A0+\*A  $(.34J0/109$ 

$$
R=\#_0 K_{\phi cp}=\#_0 \frac{l_{cp}}{b},
$$

 $7.0 \#_{8*3, 1*3}$  - \*30) / 1K & = 881<10/+ 8' 39, 1 \*30) / AA ) . 1/4 30I1\*+' 34.

 $30.161/$ ,  $\#_{8*3}$ ,  $\frac{1}{3}$  1  $\frac{1}{9}$   $\frac{1}{4}$   $\frac{1}{6}$   $-30$ ) 0.  $A2+{}^{*}$ A  $-{}^{'}$   $-31$  (0) 0//' K (, T0 90+') 1&0.  $Z4+09$  '-30) 0.  $A0+^*A$  \*%9943/4A ).  $1/4$  I(0/;0(-3A9'%7'.;/'K 8'39,  $14\& 260$ //, : 90J) % = 090/+491 \*' - 3AJ0/1A (\*9. 31\*. 3.2., ()

$$
l_E = l_{cp} \left( b_{pac} n K_{\phi c}, \right) \tag{3.12}
$$

 $7)$  0 n – 61<sup>\*</sup>.  $=$  090/+' (\*' - 3AJ0/1A;

 $\#_{8*3}$  – &' =881<10/+8' 39, = 090/+4\*' - 3AJ0/1A (\*9. 31\*, 3.2., ();

". A  $30I1^*$ +'  $34^*$  F-'  $534I/$ ,  $91 = .090/+491^*$ ' -  $3AJ0/1A$  (\*9.  $31^*$ . 3.2., ()  $(0'5)'$  19'0 &'.160\*+(' = 090/+' (9'J/' '<0/1+; ). A 34I.16/, :  $'$ +/' T0/1K L/B 1 m = a/b

$$
n = \sqrt{\frac{K_{\phi c} / L}{1 + m B}}.
$$
\n(3.13)

 $13'5/0 n'83\%7$ .  $A0+^*A$  )  $15.1J4K T07' 61^*$ . 4.  $\# 9-48+$ / $\%28'39\% 1902+$  $30I1^*+13.$   $\pm L/B = 0.5 - 2.$ 

". A  $30I1^*$ +'34 \* B-'534I/, 91 = 090/+491 \*'-3AJ0/1A /0'5:')19'0  $\&$  . 160\*+(' = . 090/+' (/4') 1/ 90/: T0, 609 '-30) 0.  $A0+^*A$  - '8' 39%, 0 (3.13).

L <0.: 2 \timess's \frac{8}\$\*+34/0/1A (.1A/1A - '730T/' \\*+1 \timess' \timess' \equal \timess' \equal \timess' \timess' \timess' \timess' \timess' \timess' \timess' \timess' \timess' \timess' \timess' \timess' \timess' \t  $30I1*+1$  (/'7' \*.'A 1 &'/+4&+' (/4 -'730T/'\*+; \*'-3'+1 (.0/1A -.0/'6/'7'  $30I1^*$ +'  $34^*$ , ' J/' K  $8'39$ ,  $/0'5$ ; '  $19'$ ,  $6$ +'  $5$ ,  $+$ '  $81$  (; '  $)4$  1 (, ; '  $)4$  5,  $1$  $/4 - 34(.0/, (')/% + 3' /%$ 

 $L'-3'+1(.0/10 \quad 30I1''+3' (--1(.T0//K + 6/1*+1 -31 -1')7'/80$  $1190/A0+^*A$  (\*+'3'/% % $(0.160/A)A$  I4 \*60+ %90/; T0/1A T131/, (\*9. 31\*. 3.3.,4) 1.1 %(0.160/1A).1/,  $(^*9.31^*$ , 3.3.,5)  $30I1^*+1$  (/'K - 0/&1).  $L_{+}\%$ -0/64+4A - ') 7' /&4 '50\*-061 (40+ +'6/' \*+; ) ' 1%, -.4(/4A - ) ' 0,1%.

B31 \*+%-0/64+'K - ')7'/&0).1/4 '\*/'(/'K 64\*+1 l<sub>0</sub> 1)'-'./1+0.;/,: \*0&<1K lc 1 &'. 160\*+(' \*0&<1K nc (, 51340+\*A \* 1\*-'.; I' (4/109 8' 39%.

$$
l_0 = \frac{R_{\text{max}}b}{\frac{4}{\#_0}[1 : \delta_3^5 \frac{\% \#_0}{\#_0^6} \frac{\alpha}{\alpha}]}
$$
 (3.14)  

$$
l_c = \frac{b6R \max (R \min)}{\frac{4}{\#_0}[1 : \delta_3^5 \frac{\% \#_0}{\#_0^6} \frac{\alpha}{\alpha}] / 100\%]}
$$
 (3.15)

 $\sharp$ 

0

$$
n_c = \frac{R \min\left(R^* \min\right)}{R \max\left(R \min\right)} \frac{100\% \cdot 5\frac{5\% \#_{0}}{4} \frac{2}{4}}{100\% \cdot 5\frac{5\% \#_{0}}{4} \frac{2}{4}} \tag{3.16}
$$

 $700$ 

$$
R \max = R_4^{\frac{5}{3}} \cdot \frac{\delta_R}{100\%} \cdot \frac{7}{0};
$$
  
\n
$$
R \min = R_4^{\frac{5}{3}} \cdot \frac{\delta_R}{100\%} \cdot \frac{7}{0};
$$
  
\n
$$
R^* \min = \frac{R \max_{\frac{5}{3}}^{\frac{5}{3}} \cdot \frac{\delta_{\text{TX}}}{100\%} \cdot \frac{7}{0}}{\frac{5}{4} \cdot \frac{\delta_{\text{TX}}}{100\%} \cdot \frac{7}{0}};
$$

$$
\delta_{R} = \{ [\delta_{4}^{5} \frac{\%R}{R} \mathcal{I}]_{+ \partial m}^{2} \left( [\delta_{\%} K_{cm\#0} \mathcal{I}_{p a \delta} 100\% ]^{2} \left( [\delta_{\%} \right)_{\#_{0}} \left[ \%T100\% \right]^{2} \max \}^{0.5};\n\delta_{TEX} = \{ [\delta_{4}^{5} \frac{\%H_{0}}{\#_{0}} \mathcal{I}_{1}^{2} \left( [\delta_{4}^{5} \frac{\%K_{\phi}}{K_{\phi}} \mathcal{I}_{1}^{2} \right]^{2} \}^{0.5};\n\delta_{3}^{5} \frac{\%K_{\phi}}{K_{\phi}} \mathcal{I}_{0}^{2} = \frac{|\delta_{\%} \mathcal{I}_{0}^{2} \left[ [\mathbf{1} \cdot (\mathcal{K}_{\phi} \mathcal{I}_{1}^{(2)} \mathcal{I}_{0}^{0.5} 100\% \right]^{2}}{b},\n\end{aligned}
$$

b –  $($ , 51340+\*A 5'  $\cdot$ ; T0  $/415'$   $\cdot$ ; T07' 1I  $)$  (%:  $(0.161/$  b<sub>min</sub> 1 b<sub>p</sub>.

 $"3'5'0 I/460/10 n_c '&3%7.A0+^A)' 5'.;T07' <0.'7' 61*.4. V*.1$  $34*60+/-0$  I/460/10 lc 90/; T0 lmin,  $+/-$  ).  $1/4$  )'-'.  $/1+0$ . ;  $/K$  \*0&11  $-31/1940+^*$ A 34(/'K 1<sub>min</sub>. ? = +'9  $*$ . %640 &' 330& +13%0+ $*$ A T131/4 30I1 $*$ +'34 1 ).  $1/4$  '\*/' (/'K \*0&<11

$$
b = \frac{b l_{\min}}{l_c} \tag{3.17}
$$

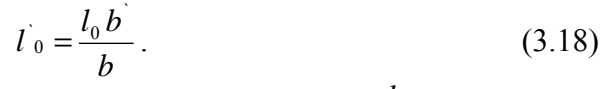

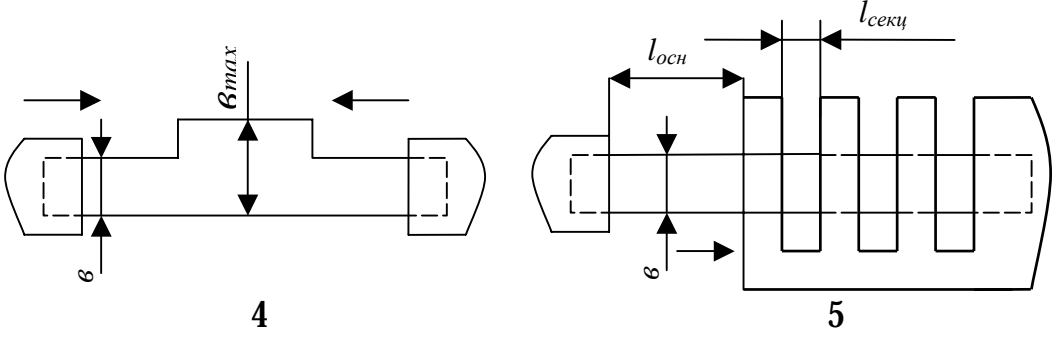

 $$1^*$ . 3.3. #' /\*+3%&<1A 30I1\*+' 3' (-' (, T0//' K +' 6/' \*+1; \* -. 4(/' K (4) 1 \*+%-0/64+'K(5) - ')7'/&'K \*' -3'+1(.0/1A. L+30. &491 - '&4I4/, 90\*+4 1  $/4 - 34$ (. 0/1A - 03030I4/1A - . 0/' & -31 - ') 7' / & 0.

## **3.1.4.** *•* **K>CBOCN> ABC?>CD<EB@N**

 $G1-$ ' (4A &' /\*+3%&<1A -. 0/' 6/' 7' &' /) 0/\*4+' 34 - ' &4I4/4 /4 31\*. 3.4.  $Y434&+031^*+1&1$  /0&'+'3,: 94+0314.'( -.0/'6/,: &'/)0/\*4+'3'(  $-31(0)0/$ , (  $-31$ . IV. ". A 1I7' +' (. 0/1A +' /&' - . 0/' 6/, : &' /)0/\*4+' 3' ( \*

 $0.08''$ \*+; 2 10-1000 - D T13' &' 1\*-'.; I%2+ 9' /' ' &1\*; &309/1A; -3190/0/10  $9'/'$  &1\*1 70394/1A 1.1 = 0&+3' (4&%%9/'7' \*+0& 4 L44-I -'I('.A0+  $117' + (1+; \& \n/0)^*4+3$ , \*  $09\& *$ ; 2) 10.000 -D. ? 91&3'\*:094: 117' +4(. 1(409, : -' +4/+4.' ('K +0:/'.'711 [4] (  $&460^*$ +(0 )1=. 0&+31&4  $1^*$ -'.:  $I\%0+^*$ A -A+1'&1\*; +4/+4.4, -'.  $\%0/4$ A = .  $0$ &+3': 19160\*&19  $4'$ ) 13' ( $4/109$  /1J/0K ' 5& 4) &1 &' /) 0/\*4+' 34; -31 =+' 9 %)  $40+{}^*A$  -' . %61+;  $0.08'$ \*+; )'  $0.1$   $9&D$ . " $A$   $117'$ +'  $(0.0/1A)$  1= $0&+3160*&1$ :  $-4*&V$   $(0)'$  $t^{\prime}$ .\*+'-.0/'6/,: FHL 1\*-'.;I%2+ &0349160\*&1K 94+0314. Va-2 (FRLG 5458-64) 1 8.  $2*$  X6 (G! 17 SLDLS 4275-70). ? I4(1\*19'\*+1 '+30<0-+%3,  $1.8642 + 4$ +% B# 1000-30,  $-3190/A09\%2$  ), A 1I7' + '(, 0/1A &'/)0/\*4+'3' ( \* 09&'\*+; 2)'  $500 - D$ , 4 +4&J0 -4\*+% B#-12, '50\*-061(42Q%2 -'. %60/10 &'  $/$ ) 0/\*4+' 3' ( \* 09&' \*+; 2) ' 5000 - D.

 $V98'$ \*+; -. 0/'6/'7' &'/)0/\*4+'34 (-1&'8434)4; '-30)0.  $A0+{}^{\circ}A$  -'  $8'39%0$ 

$$
C = 0.0885 \frac{.S_0}{d} = C_0 S_0 \tag{3.19}
$$

 $7)0$ ,  $+$ / $+$  $1+0$ ,  $/4A$ ) 1=, 0&  $+3160*$  &  $4A - 3'$  /1< $409'$   $*$  +; ) 1=, 0&  $+31$  &  $4$ ;  $S_0 = LB - -$ . 'Q4); (1419/'7' -030&3, +1A '5& 4)'&, \*9<sup>2</sup>;

 $d - +1$ . Q1/4 ) 1= 0& 31&4, \*9;

 $L_0 - %$ ) 0. ; /4A 09&' \*+; , - $D$ /\*9<sup>2</sup>.

 $'A$  %90/; T0/1A - '730T/'\*+1 09&'\*+1 30&'90/)%0+\*A -3'0&+13' (4+; &' /) 0/\*4+' 3, &(4) 34+/' K &' 39, , S<sub>0</sub>. 5 99<sup>2</sup>.

 $H^*$ : ')/, 91)4//, 91). A 34\*60+4 &'/)0/\*4+'34 A(. A2+\*A:

 $-$  /' 91/4.; /4A (0. 161/4 [9&' \*+1 L, -D;

- )'-\%\*+19'0'+&.'/0/10  $84\&+160\&K$  (0.161/, 09&'\*+1'+/'91/4.4  $&\delta(\%L/L)\%$ ;

345' 600 / 4-3AJ0/10  $U_p$ , ?;

 $& = 881 < 10/4$   $I4 - 4*4 = 0 < 3160 * < K - 3'6/7* + 1 \#_I (\#_I \approx 2-10, -31)$  $1 - 1$  (, T0//, : +305' (4/1A: & /4) 0J/'\*+1 \*. 0) %0+ (, 5134+; 5'.; T10  $I/460/1A$  #<sub>1</sub> 1I 30&' 90/) ' (4//' 7' ) 14-4I' /4);

-  $\frac{1}{2}$  (1A =  $\frac{1}{2}$  -  $\frac{1}{2}$  +4 < 11 1 : 34/0/1A; Gmin, Gmax, K, t<sub>345</sub>, 1, 1 t<sub>3</sub>, 6;

- &'  $\frac{\cancel{0}^*}{\cancel{0}^*}$  /\*+3%&+1( $\frac{\cancel{0}^*}{\cancel{0}^*}$  /'. ' 7160\*&10  $\cancel{0}$  734/160/1A: 30&' 90/)%09, 0  $T^*$ . Q1/, ) 1=. 0&+31&4 d<sub>min</sub> 1 d<sub>max</sub>, 9&9 (\*9. -31. IV);<br>- - '730T/'\*+; ('\*-3' 1I(0) 0/1A I4`

 $(^{*}-3'1I(0)0/1A$   $I4)4// K$  +  $Q1/$ &  $\delta_3^5$   $\overline{\phantom{a}}$ 

 $\uparrow = \&\, 65$  (  $10\%$  $\tilde{1}$  $\frac{5}{3} \frac{\%d}{4} \frac{2}{0}$  $\overline{4}$ *d*  $\delta_3^5 \frac{\%d}{\%d}$   $\frac{1}{2}$  = &  $\frac{6}{5}$  ( 10<sup>7</sup>%; \*%9943/4A - . 'Q4); (I419/'7' -030&3, +1A '5&. 4) '&

&'  $/$ ) 0/\*4+' 3' ( /4 - . 4+0 /0 ) ' . J/4 - 30(, T4+; 2 \*9<sup>2</sup>, 91/194.;/4A - . ' Q4);  $158.4$ )  $8-1.99^2$ ;  $/1J/AA$   $58.4$ )  $84$  )  $1.3/4$  (, \*+%-4+; 14  $834K$  (03: /0K /0 90/00 609 /4 200 9&9 ). A + / & - . 0/ 6/, : FHL 1 /4 300 9&9 ). A  $t^2$ ,  $t^2$ ,  $t^3$  –  $t^4$ ,  $t^3$ ,  $t^2$ ,  $t^3$ ,  $t^4$ ,  $t^2$ ,  $t^2$ ,  $t^3$ ,  $t^2$ ,  $t^3$ ,  $t^4$ ,  $t^2$ ,  $t^3$ ,  $t^4$ ,  $t^2$ ,  $t^3$ ,  $t^2$ ,  $t^3$ ,  $t^4$ ,  $t^3$ ,  $t^4$ ,  $t^4$ ,  $t^3$ ,  $t^4$ ,  $t^4$ ,  $t^3$ ,  $t^4$ ,  $t^4$ ,  $t^$  $(1090/00609/4100989)$ . A +  $(8' - 0)'6/$ , : 1  $(4200989)$ . A  $+$ ',  $*$ +' - , 0/' 6/, : FHL. *1* 

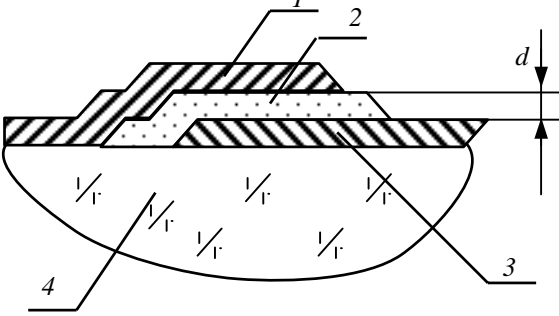

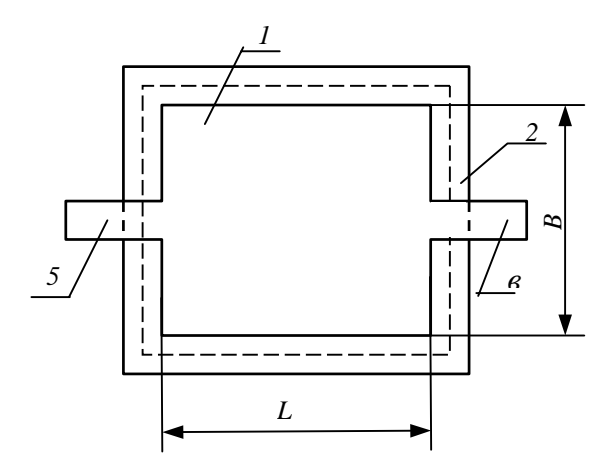

 $$1^*$  3.4. #' /\*+3%&<1A - . 0/' 6/' 7' &' /) 0/\*4+' 34. 1 - (03: /AA ' 5&. 4) &4.  $2 - 1 = 0.08 + 3160*81K^*$ .  $K_13 - 1374A^*58$ . 4)  $84.4 - 1$ .  $384.4$ .  $516 - ($ ,  $(')$ , .

". A  $($ ,  $534$  //'7' 94+0314. 4 ) 1=. 0&+31&4 -' -31. IV '-30) 0. A2+\*A : 434&+031\*+1&1: \*30)/00 1/460/10  $\overline{7}$  1)'-%\*& &  $\delta_4^5$  ( $\frac{\%}{4}$ , 2; = 0&+3160\*&4A  $-3'6'$  \*+; V  $_{-3}$ ; +09-034+%3/, K & =881<10/+ 09& \*+1 (G#V); \*30)/00  $I/460/10$   $\overline{)}$ , 1 ) '-\%\*& &  $\delta\frac{6}{\%}$  ) 7; 1 \*30) /00  $I/460/10$   $\overline{K}_{CT}$ , 1 ) '-\%\*& &  $\delta\phi\%$  ) 7 & = 881 < 10/+4 \* + 430/1A.

 $S4*60+$  $\frac{8!}{2}$  (1) 0/\*4+' 34  $/461/42+$  \* '-30) 0.0/1A ) '-\\*+19' K 70' 90+3160\*&' K \*' \*+4(. A2Q0K - '730T/' \*+1 09&' \*+1 (-31 L = B)

$$
\delta_{Solo} = \delta_4^5 \frac{\%L}{L} \frac{\%}{\%L} = \delta_4^5 \frac{\%B}{B} \frac{\%}{\%L} = \{ [\delta_4^5 \frac{\%C}{C} \frac{\%C}{\%C} \frac{\%C}{\%C} \frac{\%C}{\%C} \frac{\%C}{\%C} \frac{\%C}{\%C} \frac{\%C}{\%C} \frac{\%C}{\%C} \frac{\%C}{\%C} \} ]^2 \ ( [\delta_4^5 \frac{\%C}{C} \frac{\%C}{\%C} \frac{\%C}{\%C} \frac{\%C}{\%C} \frac{\%C}{\%C} \frac{\%C}{\%C} \frac{\%C}{\%C} \frac{\%C}{\%C} \frac{\%C}{\%C} \frac{\%C}{\%C} \frac{\%C}{\%C} \frac{\%C}{\%C} \frac{\%C}{\%C} \} ]^2 \ ( [\delta_4^5 \frac{\%C}{C} \frac{\%C}{\%C} \frac{\%C}{\%C} \frac{\%C}{\
$$

7) 0  $[\delta(\%)$   $[\%T\%100\%]_{max}$  - 94&\*194.; /'0 I/460/10 \*. \64K/'K \*'\*+4(.A2Q0K -'730T/'\*+1 -31 1190/0/11 +09-034+%3, ; (, 51340+\*A 5'.; T00 I/460/10 1I ) (%:  $|\delta(\%)$  ) (T<sub>max</sub> - T<sub>/</sub>)100% 1.1  $|\delta(\%)$  ) (T<sub>min</sub> - $T/100\%$ :

 $\delta^{N}C_{\bigearrow}$  - )'-%\*+194A (0.161/4 \*.%64K/'K \*'\*+4(.A2Q0K -'.A )' -%\*&4' -30)0.  $A0+$ \* $A$ 4/4.'716/'  $\delta$ \\emet\emetric R\_{\dots also 49 (3.3) 1 (3.4); -31 =+'9/0'5:')19' R I490/1+; /4 L,  $\overline{J}_{\neq_0}$ /4  $\overline{J}$ , ,  $\overline{K}_{CT,\neq_0}$ /4  $\overline{K}_{CT}$ , .

 $$4*60+/-0$   $1/460/10 +'.Q1/ )1=.0&+3160*$   $C^{\prime}$  7' \*. A  $d_{34*6}$  '-30) 0.  $A0+^*A$ 1I \*.0)%2Q07' %\*.'(1A:  $d_{34*6}$ )'.J/' 5, +; 5'.;T0 /415'.;T0K 1I +30:  $(0.161/ d_{min}, d_U, d_{\delta}, 7)0 d_U - 91/194. ;/')$  ' - '' +19' 0  $1/460/10 +'$ . Q1/,  $1 - 30$ ) 0. A09' 0 345' 619 /4-3AJ0/109;  $d_{\delta}$  - 91/194.;/' ) ' -%\*+19' 0 I/460/10 +'. Q1/, , '-30) 0. A09' 0 )' -%\*+19' K 70' 90+3160\*&' K \*'\*+4(. A2Q0K - '730T/' \*+1. L ) 3%7' K \*+' 3' /, ,  $d_{34*6}$  /0)' . J/' -30(, T4+;  $d_{max}$ .

$$
d_U = \frac{U_p K_s}{E_{np}}; \t\t(3.21)
$$

1-338-74).  $C0: 4/160* \& 0.14 \& 30 - .0/10 \& 9 - \frac{1}{0} + \frac{1}{1} \& 9 - \frac{1}{2} \& 12 + \frac{1}{160} \& 12 + \frac{1}{160} \& 12 + \frac{1}{160} \& 12 + \frac{1}{160} \& 12 + \frac{1}{160} \& 12 + \frac{1}{160} \& 12 + \frac{1}{160} \& 12 + \frac{1}{160} \& 12 + \frac{1}{160} \& 12 + \frac{1}{160$  $-318.01(4/1A \t1. \t8 - .4+0 \t1.1$  '\*/'  $(4/12 \t8'3-%4 \t8.009 /4$  '\*/'  $(0$  $=$   $8*1$ )/'K  $*9'$ ,  $>$ "5 (FRLG 10587-63). #'9-'/0/+,  $\frac{1}{2}$   $\frac{1}{2}$   $\frac{1}{6}$   $\frac{4A}{4}$  $1 - 1$  (03: / \* +; & + 3, : 90+4...1113 (4/4, 9'7% - 31-41 (4+; \*A & 90+4.  $1113' (4//9 %64*+&49-.4+, 1.1 **/(4/12 %3-%4, B31=+9)$  $*$ %Q0\*+(0//' %.%6T40+\*A +0-.'('K 30J19 &'9-'/0/+'(. C'/+4J  $k'$ 9-'/0/+'( -%+09 -31-4K&1 J0\*+&1: (, (')'( & \*''+(0+\*+(%2Q19)  $1.$  [Q4) &49 - . 4+,  $-$  [I('. A0+ 4(+' 94+1113' (4+; \*5' 3&% FHL.

**3.2.**  $4 < YGE$ **, " \$** BE HC> [CG\HBZ?>LDEHGL

Z4Q1+4 FHL '+  $(70T/1; 'I)0K^+(1K^+%Q0^+; A0+^*A - ^*09 - '90Q0/1A$  $-4+$  \*  $= .090/491$  1 & 9-  $/0/491$  (90+4..'\*+0& A//, 0, 90+4.  $\cdot$  80349160\*810, 90+4.  $\cdot$  -  $\cdot$  1903/, 01.1 - .4\*+94\*\*' (, 08'3-%\*4.

 $P - 31.$  VI  $-31(0)0/$ ,  $34I903$ ,  $1.434&+031*+1&1.90+4$ .  $4.40&+0.40$  $\&$  3- $\%$ <sup>\*</sup> (FHL, B, 4+4 14&30-, A0+\*A /4 '\*/' (4/11 & 3- $\%$ <sup>\*</sup>4 \* - '9' Q; 2 & 0A  $(4'*/(0 - 8*)/K *9', > 51.1 - 8/1)/4.8301', '7' .484 > B-91$  $(CSG! 6-10-530-67)$ .  $B'*09'$  +4J4 -.4+, 1 & 9-'/0/+' (&3, T&4  $-31(431(40+*A&*')$   $(4/12&8'3-%*4)$ 

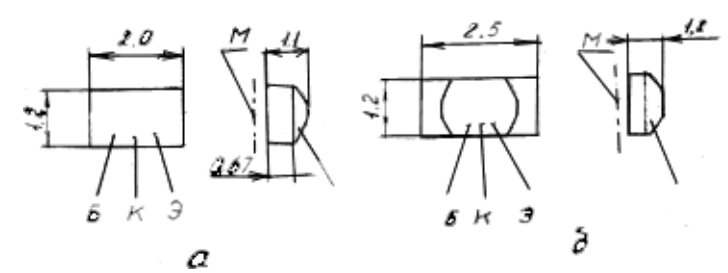

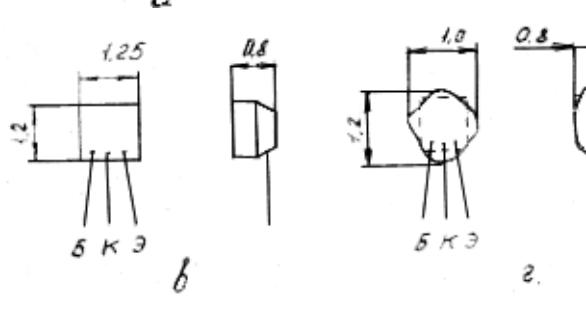

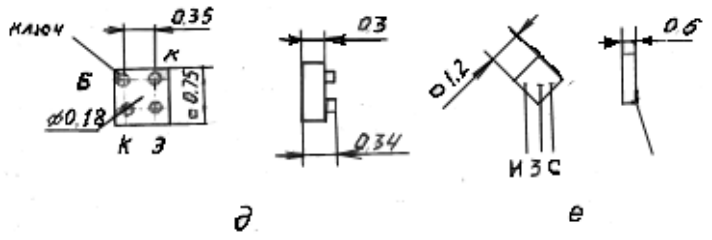

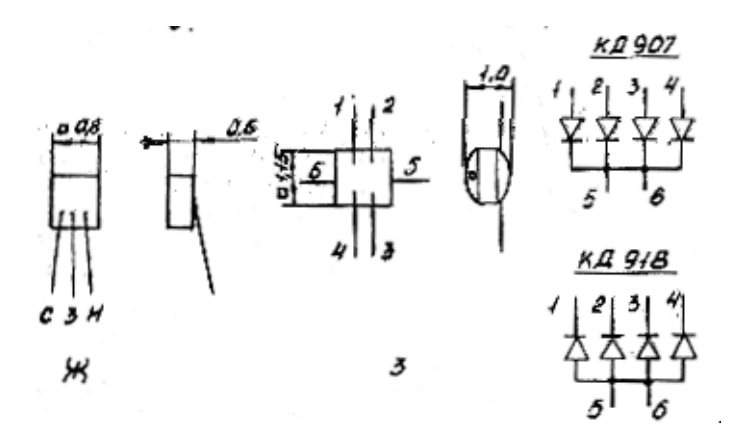

 $$1^*$ . 3.5. F45431+/, 0603+0J1 - '. %-3' (')/1&' (, : -315' 3' (: 4 - 2G625 -2 (C-90+4. . 1I13'  $(4//4A - ' (03:)' +; 8'/+48+4 8.8'. . 08 + '3%); 5 - #GL 394,$ #GL 395;  $(-2G360; 7-2G354; ) -#G379, #G380; 0-2B201; J - 2BL202;$  $I - #$ " 907, #" 918.

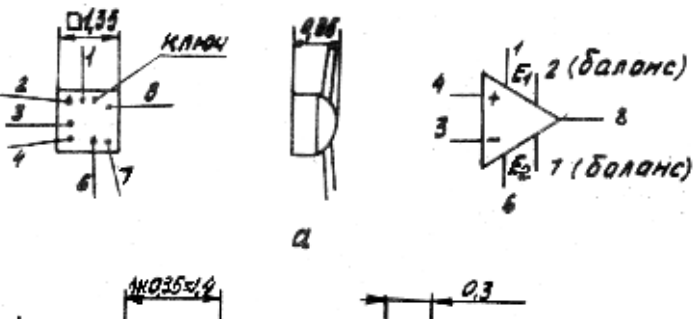

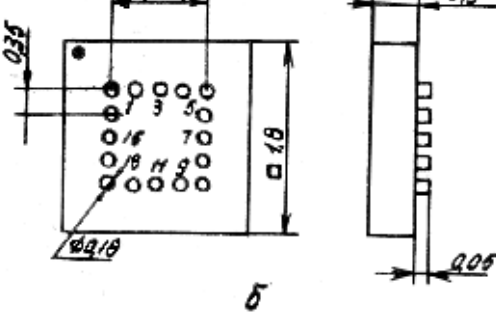

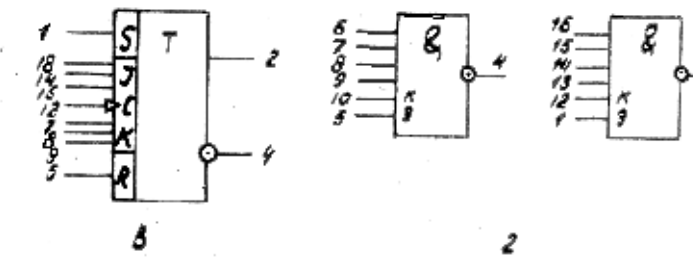

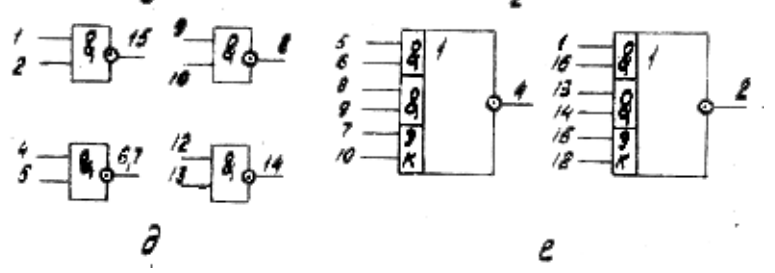

 $$1^*$ . 3.6. F45431+/, 0603+0J1 HBL: 4 - 740! "4 - I; 5 - HBL \*0311 703  $(3 - 5Q1K, H - V = +5E)$ . A HL 7G#R31 10 1 11 - V = +5?); (-7G#R31;  $7 - 70ER31$ ;  $) - 70ER33$ ;  $0 - 70$ \$R31.

 $\overline{\mathbf{z}}$ 

## **3.3.**  $\textdegree$  <Z@<PBEA< EBMBKBRGG,  $\textdegree$  \$.

**3.3.1.**  $? - 3' < 0^{**}0$  341345' +&1 +' -' . '7160\*&' 7' 603+0J4 (603+0J4 - .4+,)  $\binom{1}{30}$  0. A0+\*A (1419/' 0 34\*-'. ' J0/10 1 8'394 -.0/' 6/, : = 090/+' (  $34^{**}61^+$ ,  $(42^{*}$ A 1: 70'90+3160\*&10 341903, (51342+\*A 90\*+4  $34*-$ '.'  $J0/1A/4(0*/, : -$ .' Q4)' &

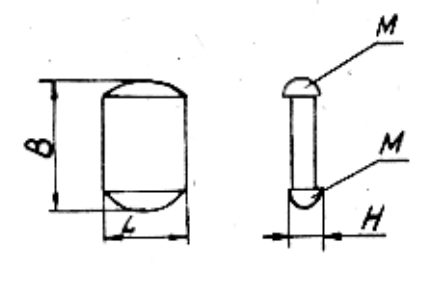

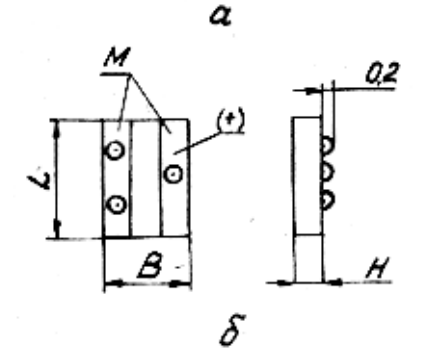

 $$1*.3.7. F45431$ +/, 0 603+0J1 &'/)0/\*4+'3' (: 4 - #10-9; 5 - #53-15  $(C - 5. %J0//, 0 & 2.74&+7. 0 - 0.03: 7*+1).$ 

 $H^*$ : ')/, 91)4//, 91). A 34I345'+&1 A(. A2+\*A +0:  $/160$ \*&10 +305' (4/1A 1)  $\&$  /\*+3%&+1(/'-+0:/'.'7160\*&10)4//, 0 1 '734/160/1A. P1J0 -31(0)0/4  $+1 (4A *.0)$   $(4+0.7)'$   $*+$ ;  $*.$   $(0.74)'$   $*19.774$   $-.4+$ %

1-K \*.  $K - 30I1$  \* + 1 (/, K:

2-K \*. K – (, ('),  $30I1^*$ +'3' (, &'/+4&+/, 0 -. 'Q4) &1, 64\*+;  $-3'$  (')/1&' (:

 $3-K^*$ .  $K - 1 = 0.06 + 31.6$  (90\*+4: -030\*060/1A - 3' (')/1.8' (;

4-K \*.  $K - 64$ \*+; -3' (')/1&' (;

5-K \*.  $K - (1J/10)$  5& 4) & 1 &  $/$  0/\*4+' 3' (164\*+; -3' (')/1&' (;

6-K \*.  $K - 1 = 0.08 + 318.8$  /  $/0.04 + 3$  (;

7-K \*.  $K - (03)/10'58$ . 4) & 1 &  $/0$  /\*4+' 3' (164\*+; -3' (') /1&' (;

8-K \*.  $K - I4Q1+7$ , K  $I = 0.001+318$ .

 $B31 - 3'0&+13' (4/11 +'8' - .0/6', : FHL$  %61+,  $(42 + '*/(7, 0))$  $1734/160/1$ A:  $-030$ &3,  $+10$ ). A  $*$  (90Q0/1A = 090/ $+$  (, 34 $* 10$ //, : (  $34I/$ , : \*. 'A:, /0 90/00 200 9&9 -31 94\*'6/'9 1 /0 90/00 100 9&9 -31  $8'$ +'.1+'734811; 91/194.;/' )'-%\*+19, 0 341903, &'/+4&+/, : -.'Q4)'&  $A - 31 - 4K&1 400:400 9&9.$   $A &7/3$ ,  $A - 43490+3$  (= 090/+ (200:200) 9&9 (). A  $9'/+4J4$  &  $9-'/0/+'$  (\*  $J0*+8191$  (, (')491 )'-%\*&42+\*A  $341903$ ,  $-$ ,  $Q4$   $8250$ ;  $250$   $989 - 31$   $141'$   $30$   $90J$   $\frac{\pi}{191}$   $100$   $989$ );  $\frac{\pi}{4}(0^*/, 0^*)$  $\&$  9-'/0/+,  $\frac{1}{2}$  %\*+4/4(, 1(42+/4 34\*\*+' A/11 /0 90/00 0.5 99 '+ -, 0/' 6/, :  $\&$  / 0/\*4+' 3' ( 1 ) 3%71: - 0/' 6/, : = 090/+' ( / 0 14Q1Q0//, :  $(1-.0&+31&9, 190/000, 699' + &+/4&+/ , : -.'Q4)' & -3191/194. :/'9$  $34***+$ 'A/11 90J)% & 9-'/0/+491 0,3 99 ()'-%\*&40+\*A %\*+4/4(.1(4+;  $\& 9$ -'/0/+, \* 715 $\&191$  (, (')491 /4 -3'(')/1 $\&4$ : 1 94.'9'Q/, :

 $30I1^*$ +'34:,  $14Q1Q0//$ , : ) 1=,  $0&$ +31&' 9); ),  $1/4$  -3' (', '6/, : (, (')' (  $/4(0^{\ast}/;$  & 9-'/0/+'( )'. J/4 /4: ')1+;  $^{*}$ A ( -30)0.4: 0,5-5 99,  $\&$  9-'/0/+, 1 - 0/'6/, 0 = 090/+, , & +'6/'\*+1 &'+'3, : -30) SA(. AA  $J0^*+&10+305'$  (4/1A, 34\*-', 4742+\*A /4 34\*\*+'A/11 /0 90/00 0,7 99 '+  $&34A$  $1 -$ ,  $1.581$ ,  $1.44$ ,  $1.7$ ,  $0 = 0.090/4$ ,  $/4.34**$ ,  $1/11$   $/0.90/00$   $0.5.99$ ; 91/194.:/' )' - $\frac{9*+19}{0.34**}$   $\frac{1}{10.90}$   $\frac{1}{0.90}$ ,  $\frac{6}{.91}$  = 090/+491. ((+'9)  $61^*$ ,  $0 \& \frac{\times}{48}$ + $\left( \frac{91 - 0.408491}{0.299} \right)$   $- 0.299$ ;  $91/194$ , ;  $\left( \frac{\times}{44} \right)$   $- 131/4$   $- 0$  $\left( \frac{\times}{6} \right)$ ;  $-3'$  (')/1&' ( \*'\*+4(. A0+ 100 9&9 -31 94\*' 6/' 9 1 50 9&9 - $8'$ +'.1+'7348160\*&'9 90+')4:;  $34^{**}$ +'A/10 '+ 734/1<, )1=.0&+31&4 )'  $\&$  /+4&+/' K - . ' Q4) &1 - /0 90/00 0.5 99.

 $B31 - 3'0&+13' (4/11 +'$ . \*+' - . 0/' 6/, : FHL %61+,  $(42 + *0)$ %2Q10  $1734/160/1$ A:  $91/194$ :  $1/10$   $34**+1/10$   $4$   $834$   $-1.4$ ,  $1/10$   $-0/16/17$  $=$  0.00/+4 – 0,1 99, '+ & 34A – 4+, )' '+(03\*+1K -') (/0T/10 (, ('), – 0,5 99, 90J)%  $-.0/6/0.91 = .090/491 - 0.2$  99; 91/194.;/4A T131/4  $-0.0$   $-6/$ , :  $-3'$  (')/1&' (  $-0.2$  99  $-31$  /4/0\*0/11  $-4$ \*+, /4  $-$ '). J&% 1 0.3 99 - 31 /4/0\*0/11 - 4\*+, /4 ) 1= 0&+3160\*&1K \*. 'K; 91/194.; /, 0 341903,  $\&$  /+4&+/, : -. 'Q4) '  $\&$  - 0,3:0,4 99; 341903, & /+4&+/, : -. 'Q4) ' & ). A 9'/+4J4 &'/)0/\*4+'3'( \* J0\*+&191 (, (')491 )'.J/, /4 0,2 99  $-30$ ,  $T4$ +;  $34I903$ , &  $/+4$ &+' (&  $/0$ /\*4+' 3' ( $91/194$ ;  $/$ ' 0  $-030$ &3, +10  $= 0.000/$ +' ( ( 34I/, : \* .'A: - 0,1 99; 91/194.;/, K 34I903 '+(03\*+1A ( 90J\*. K/'K 1I'. A<11). A \*' 0)  $1/0/1$ A) (%: %3' (/0K 90+4. . 1I4<11 - 0.6 99;  $v^* + 4.7$ , 0  $v^* - 334/160/1A$   $4/4.716/$ ,  $v^* - 99$ ,  $6 + v^* - 31(0)0/$ ,  $A$  $t'/8$ ' -  $0/6/$ ' K +0: /' . ' 711.

?,  $0.0$  //4A /4 =  $0.0$ +3160\*&' K \*: 090 64\*+; %\*+3' K\*+(4 304. 1I%0+\*A ((1)0  $50*8'3-8*/K$  HBL (341903  $831*+4.41:199$ ),  $8'/*+3%<1A$   $8'+3'K$  $4/4.716/4$  &  $\frac{\times}{4}3\% \times 11 - .8 - 3'$  (')  $/1$  & (, : -315' 3' (1 HBL, '-1\*4//, :  $(3.1.6.$ 

**3.3.2.**  $$4I345' + \&4 + ' -'. '711$  (,  $-'./A0 + A' (70 * \&'. ; \& = +4 -' (74 - 03)'$  $=+4-0$   $-3'$  (')  $1+*A$   $-30'$  534I'  $(4/10)$   $=$  0& 3160\*&' K  $*$  : 09, 1I &' +' 3' K 1\*&  $2642+$ \*A & 9-  $/0/$ +, ; (, ('), - '\*. 0)/1: I490/A2+\*A & /+4&+/, 91  $-$ .  $Q4)$  & 491. L: 094 - 03060361 (40+\*A + 4& 19 '534I' 9, 6+' 5, %90/; T1+; 61\*.' -030\*060/1K -3'(')/1&'( 1 \*'&34+1+; 1: ).  $1\frac{1}{6}$ . B030345'+4//4A  $-31/(1-14.7/4A^*:094/7*1+74I(4/10&99\%+4<1'/7K*:09.$ 

 $P4$  (+'3'9 = +4-0 (, 51342+\*A 94+0314, , 8'394 - 0/'6/, : = 090/+' (1  $34^{**}61^+$ ,  $(42^{**}A1: 341903$ ,  $-190^+$  1&49 3.1.

 $P4 *$ . 0) %2 Q09 = +4 - 0 ' - 30) 0.  $A0 + A'310/13'$  ('6/4A - . 'Q4); -.4+.

$$
S_n = K_{I\!I\!I\!I} (\sum_{i=1}^{n_R} S_{Ri} : \sum_{i=1}^{n_c} S_{Ci} : \sum_{i=1}^{n_k} S_{Ki} : \sum_{i=1}^{n_n} S_{Hi}),
$$

 $7)0 \text{ K}_1 = 2-3 - 8 = 881 < 10/41$ \*-'.; I'  $(4/1A - 94)1 - 4 +$ ;

 $S_{\text{Ri}}$ , n<sub>R</sub> - - . 'Q4); i-7' 30I1\*+'34 1 &' . 160\*+(' 30I1\*+'3' (;

 $S_{\text{Ci}}$ , n<sub>C</sub> - - . 'Q4); i-7' &' /)0/\*4+' 34 1 &' . 160\*+(' &' /)0/\*4+' 3' (;

 $S_{Ki}$ ,  $n_{#}$  - - . ' Q4); i-K &' /+4&+/' K - . ' Q4) &1 1 1: &' . 160\*+(';

 $S_{Hi}$ , n<sub>H</sub> - %\*+4/' ('6/4A - 'Q4); i-7' /4(0\*/'7' & '9-'/0/+4,  $\frac{1}{2}$  %\*+4/4(.1(409'7' /4 \*('5')/'K '+ = 090/+'( -'(03:/'\*+1 - 4+, 1 1:  $\&$ ' . 160<sup>\*</sup>+ $('$ .

 $H^*$ -'.: I%A 30I%.:+4+ '<0/&1 /0'5:') 19'K -.'Q4)1 -.4+,, (, 51342+  $34I903, -4, 1 & 3-$  \* FHL ( -31. VI ).

L. 0)  $\& 2Q19 = +4 - 9$  341345'  $+ 81 + -1$ . 711 A(. A0+\*A 34190Q0/10  $1.0$ ,  $6$ ,  $1.000/1$ ,  $1.000/1$ ,  $1.401 - 3$ ,  $8.4084 *101/1+0.7$ ,  $1.3$ ,  $1.3$ ,  $1.3$ ,  $1.3$ ,  $1.401 - 3.7$ 

L. 0)  $%0+ -3'0&+13' (4+; = 0.00/+,$  /415'. 00  $-3' *+' K$  8'39, ; -31) 4/10  $=$ . 090/+49 8'39, \*'\*+'AQ1: 1I '+30I&' ( -3A9, :, /0 -434. .0.;/, : '\*A9 & ' 3)  $1/4$ + (%7', /4&, '/4)', J0/ 5, +; &34+/, 9  $15^0$ ), )'-%\*+19', 1T; (+0: \*. %64A:, & 7) 4 = +' - 31 (') 1 + & I/461 + 0.; /' 9% % - 3' Q0/12 +' -'.' 711 1  $\%90$ ; T0/12 341903' ( $-.4+.$ 

 $\frac{1}{2}$ , 60361(4/10 = \* & 1I4 - .4+, 30&' 90/)%0+ \* A - 3' (')1+; /4 91. .190+3' ('K)  $5\%9470$  ( $94*T+454$ ;  $\%$  (0, 160/1A,  $\&34+$ , : 10 (10:1, 20:1 1 +)).

**3.3.3.** P4  $*$  0.0  $\sqrt{99}$  = +4 $-$  0 &  $\sqrt{4}$  +3%13' (4/1A FHL 34I3454+, (40+ $*$ A = $*$ &1I  $\&$  /\*+3\% \times 11 91&3'\*:09, '+34J42Q1K 34\*-', 'J0/10 -.4+, 1 /4(0\*/, : & 9-'/0/+' (  $&$  3-%\*0, 4+4&J0 -3' (') 1+\*A '<0/&4 -434I1+/, : \*(AI0K [1,7]  $+0$ -,  $\left($ ,  $\right)$  30J19' ( = 090/+' ( 1 & 9-'/0/+' ( 1 34\*60+ -3'0&+/' K  $(4)$  0J $/$ ' \*+1 [I].

**3.4. Тепловой режим ГИС**

**3.4.1.** B31 341345'+&0 &'/\*+3%&<11 FHL 5'.; T'0 (/194/10 %)0.  $A0+^*A$  $150*-060/12$  / 394.; / 7 +0-. (7 30J194 = 090/+ (1 & 9-  $/0/$ + (+4&  $&4k' + 1$ : +09-034+%3, \*%Q0\*+(0//'  $14(1*1+74)0J/$ \*+; 91&3'\*;09. ".A  $\%90'/T0/1A + 09 - 034 + \%3$ , = 090/+' ( 1 & 9-'/0/+' ( 30& 90/)%0+\*A;  $(0, 5134)$ ;  $/0$ , \*' &10 I/460/1A  $(10-20 \& 7+99^2)$  %) 0. ;  $/$ ' K 34\*\*01 (409' K  $9'Q'$ \*+1 P<sub>0</sub>; -3190/A+; -'), J&1 \* (\*'&'K +0-, '-3'(')/'\*+; 2;  $v^*$ %Q0\*+(.A+; : '3'T1K +0-.'('K &'/+4&+ &'9-'/0/+'( \* -').'J&'K  $(\%90/\;T0/10$  +  $\cdot$  Q1/, \* A & 0A - 31-4K&4 & 9-  $/0/$ + ( & 90+4.  $1113'(4//9 %64*+&49 - .4+, 1.1 %$   $*/(4/12 %8*+&4);$  $34$ (/'903/'  $34*-30$ ) 0. A+; -' -'). 'J&0  $1*+6/1&1+0-.4; 6\%(*+(1+0.7), 0 &$  $+09-034+%30 = 090/$ +, 1 & 9-  $/0/$ +, 34\*-  $.474+$ ; I4 -30) 0.491 I  $/$  $+0$ -.  $'(7)(.1A/1A1^*+6/18'(4-1), T0/7, 9+0-1, (0.0/109.$ 

**3.4.2.**  $R < 0$ / $\&$  +0 · · · · · · · 30J194 FHL  $(90+4. \cdot$  \*+0  $\&$  A//'9  $\&$  3- $\&$ \*0 9' J/' '\*%Q0\*+ $(1+; 1*-$ '  $: 1$ %A 90+'  $)$  1&% [I].

 $G09 - 034 + %34$  i-7' =  $.090/ + 4$  (&' 9-' /0/+4) ' - 30) 0.  $A0 + A$  (, 34J0/109

$$
T_i = T_c \; ! \; : \; \sum_{j=1}^n : \; j_i \; , \tag{3.24}
$$

 $7)0G*-+09-034+%34$  '  $&3\sqrt{34}2Q0K*30$ , ;

 $k = 0.80730($  & 3-%\*4 '+/'\*1+0.  $1/$ ' G\* (I4(1\*1+ '+ \*-'\*' 54 9'/+4J4 FHL  $(4 - 434 + 83\% 1 * 44(.A0 + 5, 6/5 - 10))$ ;

 $\lim_{n \to \infty}$  - \*' \*+4(.A2Q4A -030730(4 i-7' = 090/+4 (-03(, K 1/)0&\* - /' 903  $1^*$ +' 6/1&4 +0-.4, (+' 3' K - -3109/1&4 +0-.4; -030730( $\cdot$ <sub>ii</sub>, '5\%\*.' (.0//, K  $9'Q'$ \*+; 2, 34\*\*01 (409' K i-9 = 090/+' 9, /4I,  $(42+$ \*' 5\*+ $(0/$ , 9).

 $\therefore$  A  $\therefore$  %-3' (')/1&' ( $\therefore$  -315' 3' (1 HBL  $\therefore$  -30) 0. A0+\*A +4&J0  $+09-034+%34$  3-n-  $-030$ : ')' (

$$
T_{BHi} = T_i \quad \therefore \quad \dots \quad \dots \quad \dots \quad (3.25)
$$

 $7)0$  :  $_{BHi} = P_i R_{\tau} b_{\mu}$  -  $(\sqrt{6}+30)/1K$  - 030730(*i*-7' & 9-  $/0/44$ , 34<sup>\*\*</sup>01(42Q07' 9' Q/' \*+:  $P_i$ ;

*R<sub>T</sub>b<sub>Hi</sub>* -  $(\frac{\%}{0.30}/0.00 + 0 - \frac{1}{100})$  ( $\frac{1}{0.30}$  + 1 (. 0/10 & 9 -  $\frac{1}{0.44}$ 

 $(-31. V)$ ,  $%61+$ ,  $(42000 *1 * 507'$   $14&30-.0/1A)$ ,  $A$   $&31*+4.4$ 34I3454+,  $(409^{\circ}K \quad 50^{\circ}8'3^{-8^{\circ}}/K \quad HBL \quad R_{THH} = 1\#/9$ ?+, 94&\*194.;/4A  $+09-034+%343---030$ : ')' ( - 418#).

L'  $5*+(0//$ , K-030730(=, 090/+4 (&' 9-'/0/+4)'-30)0, A0+\*A (, 34J0/109

$$
E_{ii} = P_i R_{Ti \text{max}} \langle (r, q) \rangle = \frac{P_i l \langle (r, q)}{S_i}, \qquad (3.26)
$$
  
\n7)0 R<sub>Timax</sub> - 94&\*194. ; /' 0 +0-. ' (' 0 \*' - 3' +1(. 0/10 *i*-7' = .090/ +4;  
\n; - +0-. ' - 3' (')/' \* +; -'). ' J & 1;  
\nS\_i - - . ' Q4); *i*-7' = .090/ +4;  
\n
$$
l = h_n : \frac{5}{j_k} - 1 = 2(1(4.0/ + 4A + 1'. Q1/4 - 1'). ' J & 1 (1.31 - 1'. Q1 - 1'.0 1) \n\frac{h_k}{h_n} = 0.1 - 0.3);
$$
\n
$$
i_k - 1 - 1.0 - 1 = 3' (1') / ' * + 1; \quad k = 0.04, \quad 14830 - .12 Q07' - .4 + 16' (1.83 - 1.84) \n(i.820 - 0.37 + 19.4); \qquad (i.820 - 0.14) = 1.04
$$

h<sub>n</sub>, h<sub>k</sub> − +' . Q1/4 − . 4+, 1 \*. ' A & 0A, \*' ' + (0+\*+ (0//' (h<sub>k</sub>≈0,1 99);  $\langle (r,q) - 8\% / \< 1A, 14(1*AQ4A' + '+/' * 1+0.; /, : 34I903' (= .090/+4)) \rangle$  $\mathcal{O}_{\mathcal{D}}$   $\mathcal{O}_{\mathcal{D}}$ 

$$
\langle \frac{-\frac{v_1}{2l}}{2l}; q = \frac{\frac{v_2}{2l}}{2l};
$$

 $\%$ <sub>1</sub>,  $\%$ <sub>2</sub> – 341903, *i*–7' = 090/+4;

 $F3481\& 8\% / \< 11 \< (r,q) - \< 4I4 / \< 31^*$ . 3.8.  $(8\% / \< 1A \< 1990 + 316 / 4$  $'$ +/'\*1+0.;/' <1 q).

 $D'/$  (, K -030730(, '5%\*.' (.0//, K +0-.' (, 91 -'+' &491 \*'\*0)/1:  $=.090/+'$  ((&'9-'/0/+' (), '-30) 0. A0+\*A (, 34J0/109

$$
\therefore_{ji} = \frac{P_i l}{4 \cdot S_i} [\langle (r_1, q_1) : sign(q_2) sign(\langle \cdot_2 \rangle \langle (r_2), q_2 \rangle) : sign(q_2) \langle (r_1, q_2) \rangle].
$$

$$
+ sign(r_2) < (q_1, |r_2|)]
$$
\n
$$
7) 0 \quad q_1 = \frac{\%_1}{2l}! |\frac{x_0}{l}|, \qquad q_2 = \frac{\%_1}{2l} (|\frac{x_0}{l}|)
$$
\n
$$
r_1 = \frac{\%_2}{2l}! |\frac{y_0}{l}|, \qquad r_2 = \frac{\%_2}{2l} (|\frac{y_0}{l}|)
$$
\n
$$
\%_1, \%_2 = 34I903, \quad j - 7' = .090/+4 (1^* + 6/184 + 0 - .4);
$$
\n
$$
81I903, \quad j - 7' = .090/+4 (1^* + 6/184 + 0 - .4);
$$
\n
$$
81I903, \quad j - 7' = .090/+4 (1^* + 6/184 + 0 - .4);
$$
\n
$$
100/184, \quad k = 0, 100/184, \quad k = 0, 100/184, \quad k
$$

 $x_0$ ,  $y_0 - \& '3)1/4$ +,  $i-7' = .090/44 (-3109/184 +0-.4)$   $'+/$   $*1+0.7'$  $\langle 0/434 \rangle -7' = 0.090/44 (k'')3$  1/4+,  $-30$ ) 0.  $A2+^*$ A)  $\langle 5.1 \rangle$  5 4KT0K &  $\langle 0/43\% \rangle -1$  $7' = 0.090/0.4 + 681i - 7' = 0.090/0.4$ ;

sign  $a=+1$  - 31 4>0; sign  $a=-1$   $-31.4<0$ ; sign  $a=0$   $-31 a = 0$ .  $Z/460/1A 8\%/8$ <1K (8'39%. 0(3.27) '-30) 0.  $A2$ <sup>+</sup>A 1I 31<sup>\*</sup>. 3.8.

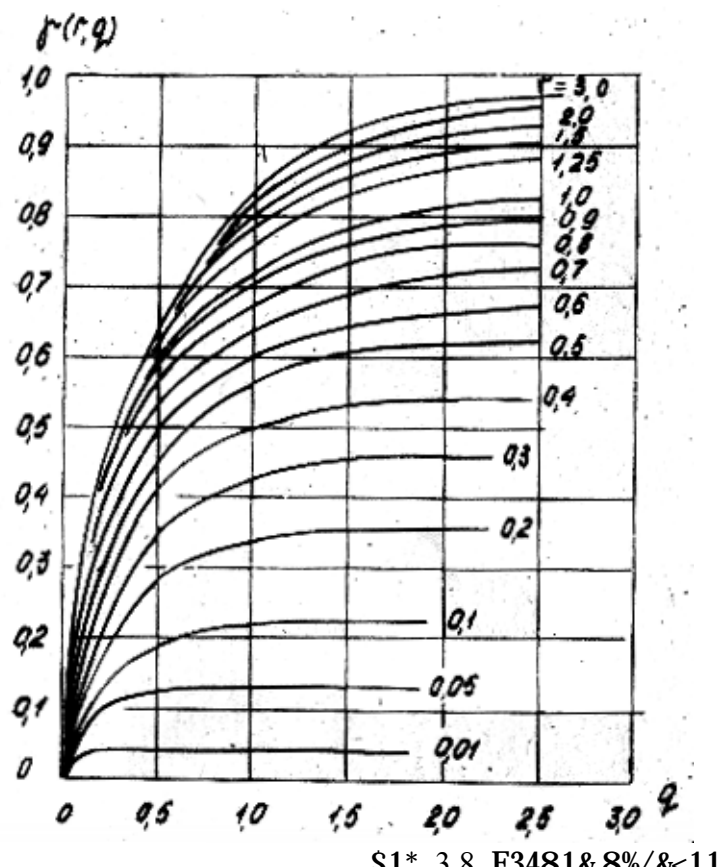

 $$1^*$ . 3.8. **F3481& 8%/& 11** = (r,q).

B31 - 3' (0) 0/11 '<0/&1 +0-.' ('7' 30J194 = 090/+' ( 1 & 9-'/0/+' ( FHL 9' J/'  $\sqrt{0}$  %61+, (4+; -030730( & 3-%\*4 '+/'\*1+0.;/' '&3%J42Q0K \*30),  $\frac{1}{18}$  - 31 /0' 5: ') 19' \*+1 9' J/' 34\*\*61+4+; 1\*-'.; I%A 90+') 1&% [8].

 $$4^{**}61+4//, 0 \quad (0.161/, +09-034*%3, =.090/+' \quad (1 \& 9-'/0/+' \quad (1.161)$  $*34$ (/1(42+ $*$ A  $*$ )'- $*$  $*$ +19, 91. "'- $*$  $*$ +19, 0 345'610 +09-034+ $*$ 3, ).A  $\&$  9-'/0/+' (-31(0)0/, (-31, V, ), A-, 0/'6/, :  $\&$ '/)0/\*4+'3' ((-31, IV. ".A -. 0/'6/,:  $30I1*+'3'$  (94&\*194.;/4A)'-%\*+194A +09-034+%34 \*'\*+4( $. A0+ 423$ #.  $V^*$ . 1  $34*60+74A +09-034+%34 -30(740+)$ '-%\*+19%2,  $10'$  5:  $19'$  -030345' +4+; &' /\*+3%& 12 FHL \* %60+' 9 30&' 90/) 4 < 1K 3.4.1.

 $\ldots$   $\Lambda$  34\*60+4 +0-.  $\ldots$  ('7' 30J194 FHL 9'J/' 1\*-'.: I' (4+: \*+4/)43+/%2  $-3'$  73499% @GSHL-1 [9].

**3.5.**  $\cdot$  @<HGK< B=B@SK>CGI ABCDE@FAEB@DABL ?BAFS>CE<UGG  $C<$ .  $"$ \$.

 $\frac{1}{2}$  '\*/' (/'K &'9-.0&+ &'/\*+3%&+'3\*&'K )'&%90/+4<11 /4 FHL (:')A+:  $-18184 < 1$   $-18184 < 1$ ,  $-18184 < 1$ ,  $-18184 < 1$ ,  $-18184 < 1$ ,  $-18184 < 1$ ,  $-18180 < 1$ ,  $-18180 < 1$  $-31/(1-14.7/4A. +0.7160*&10$  %\*.  $(1A (1.1 - {}'A*/1+0.7/4A I4-1*&4),$  $+$ ' - ', ' 7160\*&1K 603+0J -, 4+, .

L-0<181&4<1A \*' \*+4(. A0+\*A (\*' ' + (0+\*+ (11 \* FRLG 2.108-68.

 $L5'3'6'$ , K  $603+0J$  FHL  $'8'39.40+^*$ A -'  $'5Q19$  -34(1.49,  $\frac{1}{2}$  %\*+4/' (.0//, 9 FRLG 2.109-69, 1 )'. J0/ \*' )03J4+; )'\*+4+' 6/' 0 61\*.'  $(1)$   $($ ,  $-3'$  0&  $1K$ ,  $*060/1K$  1 34130I $($  ), A + 7', 6+'5,  $-$ '&414+;  $(1419/10)$  $34*-$ .  $10/10$  (\*0: \*'\*+4(/.: 64\*+0K FHL 1 \*-'\*'5. 1: 14&30-.0/1A ?  $+0$ : /160\*&1:  $+305'$  (4/1A:,  $-31'$ ) 19, : /4 603+0J0, )'. J/, \*')03J4+; \*A  $*(0)0/1$ A '  $*5'380$ , ' $834*80$ , 943813' (80 1I) 0.1A 1  $**$ , .81 /4 ) ' $8\%90/+,$  $307.490/+13\%2Q10:434\&+031*+1\&1$  FHL 1 \*-'\*' 5, 1: 119030/1A. P4 -'.0  $603+0J4$  -  $90Q42+$  +45.1<% \* %&4I4/109 & 3)1/4+ 90\*+ %\*+4/' (&1 & 9-'/0/+' ( $(0.06 K / 1J / 1K % 7'.8' 9-' / 0/4)$ , 8'394 & +'3' K - ' & 414/4 / 4  $31^*$ , 3.9 () ' - \%\*  $840$ +\* $A$  - '730T/' \*+; \%\*+4/' ( $81$  0,1 - 0,5 99).

L: 094 =  $0$ &+3160\*&4A -31/<1-14.;/4A (, -',/A0+\*A (\*''+(0+\*+(11 \* FRLG 2.701-76, 2.702-75, 2.708-72.  $P4$ \*: 090 1I' 534J42+\*A ((1)0 %\*. '(/.:  $7348160*$ &1:  $15'I/460/1K = 0.090/4$ , & 9- $1/0/4$ , -3' (')/1&1 1  $\&$  /+4&+/, 0 -  $\cdot$  Q4) &1. P%9034<1A & /+4&+/, : -  $\cdot$  Q4) & )  $\cdot$  J/4 \*''+(0+\*+(' (4+; -31/A+'K /4+'-', '7160\*&' 9 603+0J0.

#4J)  $9\%$  = 090/+% \*: 09, -31 \* (41 (40+ \* A 5%& (0//' -< 183' ('0  $-11<1'/70$   $-5'1/460/10$   $B'*0)'(4+0.7')*+2.31*(0/10.7)$   $-33.8'$  (... /'903' (  $-$ 'I1<1'//, 9 '5'I/460/1A9 )'. J/4 \*''+(0+\*+('(4+;  $1^*$ , 0)'  $(4+0.7' * +1.34*-1.50/1A.4*)$ '.'  $(7.7348160 * 1.5'1/460/1K)$  $=$  090/+' ( /4 \*: 090, \*61+4A \* (03: % (/1I ( /4-34(. 0/11 \*. 0(4 /4-34('). ?\*0  $=$  090/+, 1 & 9-  $/0/$ +,  $($ /  $*A+A$  ( - 03060/; = 090/+  $($ , 34 $*$ -  $\cdot$  47409, K  $/4$  $-1.0$  \*: 09, 1 (,  $-1.7409$ , K  $-1.81390$ ,  $-31(0)0$ //'K /4 31\*. 3.10.  $B'$ \*. 0)'  $(4+0.7'$ \*+:  $I4-1*1$  ( $-03060/7$ : '-30) $0.40+$ \*A FRLG 2.702-72. ".A  $=$ . 090/+' (73484 "R5' I/460/10" - 3' 603&1 (40+\*A, (7348% "P4190/' (4/10"  $(-1^*, (42^+, 4190)^\prime (4/10 = .090/4, 791/4, 10^{10})^\prime (7 - 43490 + 34)$  $C_1 -$ %\*& 94&\*194.;/%2 9'Q/'\*+; 34\*\*0A/1A ().A 30I1\*+'3'() 1.1  $94&194$ ; /'0 345'600 /4-3AJ0/10 (). A &'/)0/\*4+'3' (). ? 7348%  $68319064/10$ <sup>2</sup> \*.0)  $\%0+$  (-1<sup>\*</sup>, (4+; '5' I/460/10 603+0J4 -.4+, , ( &'+' 3%2)  $(\cdot')$  1+  $\frac{1}{4}$  /, K = 090/+. ". A & 9-'/0/+' ( (7348% "P4190/' (4/10"  $(-1^*, (42^+, 4190) (4/10 \& 9^-)/0/44 \quad 1 \quad 5' (1/460/10 \quad 4/4)/43+4 \quad 1.1$  $+0$ : /160\*&1: %\*. '(1K /4)4//, K & 9-'/0/+. V\*. 1 & 9-'/0/+ -3190/A0+\*A  $-$  \*-0<181&4<11 1.1 603+0J% (/4-31903, \*%5-.4+4 \* & 9-.0&\*'9  $\binom{1}{1}$ ,  $\binom{1}{1}$ ,  $\binom{1}{2}$ ,  $\binom{1}{2}$ ,  $\binom{6}{1}$ ,  $\binom{5}{1}$ ,  $\binom{1}{2}$ ,  $\binom{1}{2}$ ,  $\binom{1}{2}$ ,  $\binom{1}{2}$ ,  $\binom{1}{2}$ ,  $\binom{1}{2}$ ,  $\binom{1}{2}$ ,  $\binom{1}{2}$ ,  $\binom{1}{2}$ ,  $\binom{1}{2}$ ,  $\binom{1}{2}$ ,  $\binom{1}{2}$ ,  $\binom{$  $\frac{1}{2}$  1/460/10 '\*/' (/'7' &'/\*+3%&+'3\*&'7') '&%90/+4/4)4//, K & 9-'/0/+.

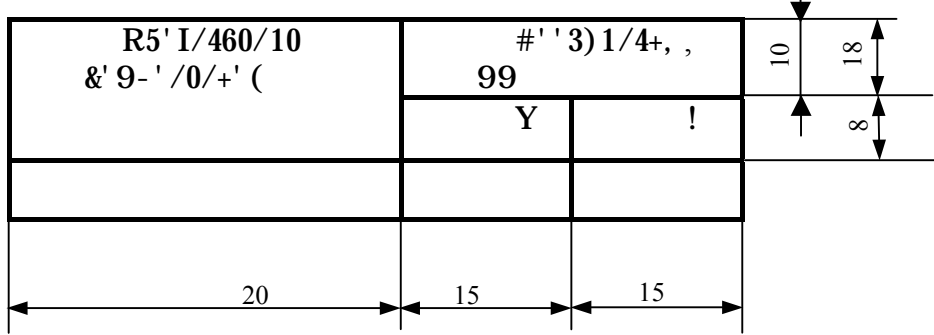

 $$1^{\ast}, 3.9$ , D' 394 +45, 1<, &' '3)  $1/4$ + \%\*+4/' (&1 &' 9-'/0/+' (.

 $G'$ -'.'7160\*&1K 603+0J -.4+, (, -'./A0+\*A ( \*''+(0+\*+(11 \* FRLG  $2.417-68$  (  $94*T+454$ ;  $&34+/$ , ;  $00*A+1$ ,  $+.0$ .  $10:1$ ,  $20:1$  1  $+.$ ).  $U03+0J\%$  $-31*(41(40+*A)$  /4190/'  $(4/10$  "B. 4+4" 1 '5' I/460/10 \* )0\*A+16/' K  $: 434&+031*+1& K 7.100 1.1 7.107 (*''+(0+*+(11*10)]. ? 73480 3**/''(7)K)$  $(4) - 1*1$  %&4I,  $(40+{}^*A$  94+0314. -'). J&1 1.1 '5'I/460/10 603+0J4  $I47' +' (&1 () 0*A+16/4A : 434&+031*+1&4 7.810).$  G'-'.'7160\*&1K 603+0J \*. 0) %0+, &4& -34(1.', (, -'./A+; /4 /0\*&'.; &1: .1\*+4:. P4 -03('9.1\*+0) 1I'534J40+\*A - 4+4 \*' (\*091 /4/0\*0//, 91 \*.'491 \* %&4I4/109  $-$ 'I1<1'//,:'5'I/460/1K = 090/+'(, /4 - '\* 0)%2Q1: .1\*+4: - '90Q40+\*A 11'534J0/10 &4J)'7' \*.'A. P4 &4J), K \*.'K /4 -03('9 .1\*+0 603+0J4  $R_3 \cup 1/460 \cup 10$   $R_4 \cup 31/44$ ,  $S_5$ <br>  $R_5$  ( $\frac{1}{2}$  )  $\frac{1}{2}$  )  $\frac{1}{2}$  ( $\frac{1}{2}$  )  $\frac{1}{2}$  ( $\frac{1}{2}$  )  $\frac{1}{2}$  ( $\frac{1}{2}$  )  $\frac{1}{2}$  ( $\frac{1}{2}$  ) ( $\frac{1}{2}$  ) ( $\frac{1}{2}$  ) ( $\frac{1}{2}$  ) ( $\frac{1}{2}$  ) ( $\frac{$ 

 $34*T183'$  (,  $(40+^*A$  ( $+45.1<0$ ,  $8'394$  &  $+'3'$  K -  $84I4/4$  /4  $31^*$ , 3.11. P4 1I'  $534J0/11$  &'  $/+48+/-$ ; -  $Q4)'$  &  $/4$  -  $03('9 \t1*+0)'.J/$ , 5, +; -3'\*+4(.0/, 1: /'9034. P%9034<1A (/0T/1: &'/+4&+/, : -. 'Q4)'&)'. J/4 \*''+ $(0+^*$ + $(' (4+;$  /%9034<11  $( , (')' ( & 8' 3-$ %\*4.  $L''+(0+^*+(10) )' . J)'$ \*':  $34/A+^*$ A 1 ( +' 9 \*. %640, &' 7) 4 1\*-'.; I%2+\*A /0 (\*0 (, ('), &' 3-%\*4.  $P\$ 9034<1A (/\timesini) 48' /+4&+/, : -, 'Q4) ' & \*, \frac{y}{4Q1; ), A - ') & 260/1A  $(0, (')' (8'9-'/0/')' (1), A' 8' /+3'. A = 0.090/')'. J/4 A(. A +; *A')$  $-3'$ )'. J0/109 /%9034<11 (/0T/1:  $-.$ 'Q4)'&  $-$ '3A)'& /%9034<11  $-$ \*/1I%  $((03: (+4-34(.0/11*.0(4/4-34(', 0*.1-03(4A-.'Q4) 84.34*.-'.'J0/4))$  $.0$ ('9/1J/09 %7. % - . 4+...

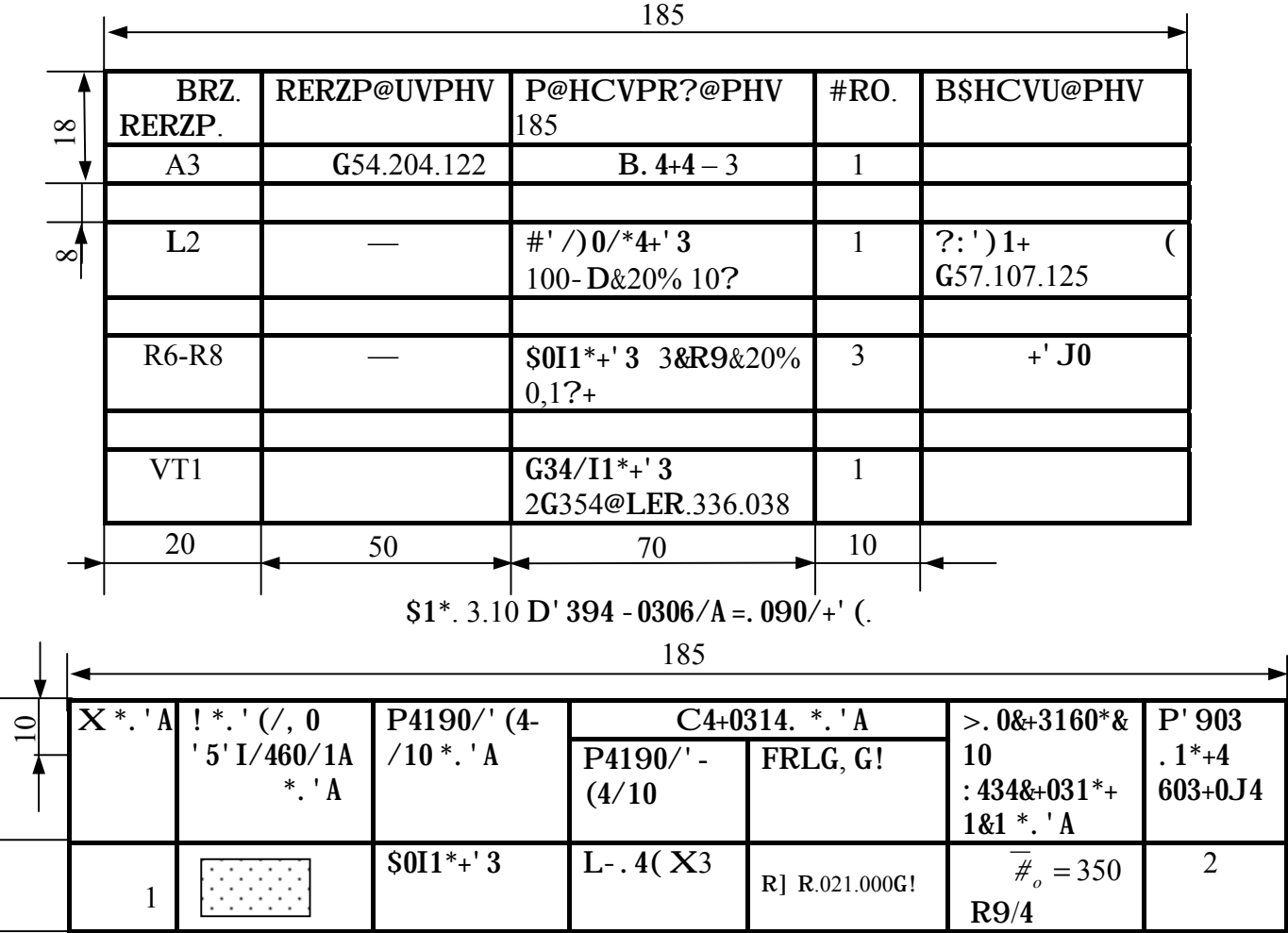

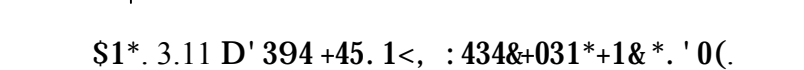

 $\frac{15}{15}$  18

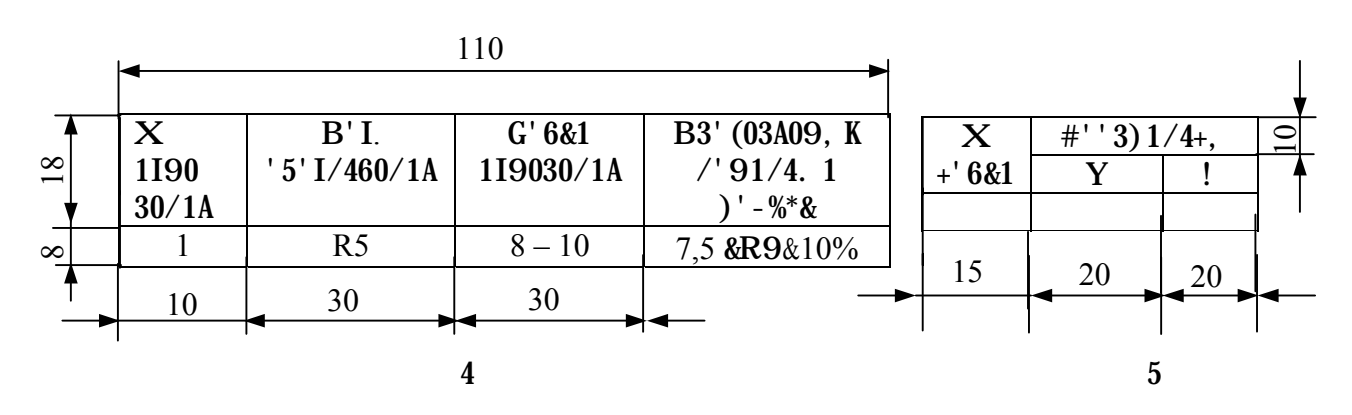

\$1\*. 3.12 D' 394 +45. 1<:  $4 - 3.160*$   $810 - 43490+3$ ,  $5 - 0.090/4$ ' (,  $5 - 8$ ' 3)  $1/4 +$ ,  $(03T1/5.090/4)$ ' (.

 $P4 \quad 603+0J0 \quad -.4+, \quad -190Q42+^*A \quad 34//, \quad 0 \quad -1 \quad 1/460/1A9 \quad =.08+3160*81.$  $-43490+3'$  (= 090/+' ((1)0 +45.1<, - '  $\&4I4$ //' K /4 31\*. 3.12.4. P4 -03('9)  $.1*+0.603+0.04$  - '90Q42+\*A +4&J0 +0: /160\*&10 +305' (4/1A: +305' (4/1A &  $+16$ ' \* $+1$  (,  $-1.70/1A -1$ ). J&1 1 = 090/ $+1$  (, \*\*, .&1 /4 +45.1<,  $: 434\&+031^*+1\&491^*$ .  $"0(1-43490+3491=.090/+'(.+305' (4/1A & (70T/09% (1)\%)$  $-0.4+0.1$ 

#'  $/817\%34<1$ A = 090/+' ( &4J)' 7' \*. 'A - 4+, 1 1: 34I903, -31(')A+\*A /4  $1^*$ , 0) %2Q1:  $1^*$ +4: 603+0J4. Z4) 4/10 34I903' (30&' 90/) %0+ $*$ A -3' 1I(') 1+; & ' 3)  $1/4$ +/, 9  $90$ +') ' 9 ( +45.1<0, - ' &4I4//' K  $/4$  31\*. 3.12.5. ? =+' 9 \*. %640  $(03T1/$ , =  $090/$ +' (  $\sqrt{903\%2}$ +\*A ( - 30) 0.4: ') /' 7' . 1\*+4, \*&(' I/' K  $\frac{1}{8}$  /%9034<10K, -31609 /%9034<12 &4J)'7' = 090/+4 \*, 0)%0+ /461/4+; '+ /1J/0K  $.0('K (03T1/7 1 -3')'.J4+; -' 64' ('K * +30.80. B030') ' + = .090/ +4.8$  $=$  090/+% - 31/%9034<11 '\*%Q0\*+(. A0+\*A ' + /1J/07' . 0('7' %7. 4 \*/1I% ((03: -'  $(4-34(.0/12 * .0(4/4-34('. ? +45.1<4: *.0)%) + '+)0. A+; J13/'K.1/10K)$  $\&$  ' 3)  $1/4$ +,  $\frac{1}{1}$  +/' \*AQ10\*A & 34I/, 9 = 090/+49. P4 - ' \* 0) %2Q1:  $.1$ \*+4: 9'7%+  $1.90Q4$ +; \*A \*-0<18160\*&10 +0:  $/160*$ &10 +305' (4/1A, '+/' \*AQ10\*A +'.;&' &  $(14)$  (19% \*, 2. P%9034<1A -%/&+' (+4&1: +305' (4/1K)'. J/4 -3')'. J4+;  $\frac{1}{8}$  /%9034<12 -%/&+' ( /4 - 03 ('9.1\*+0 603+0J4 -.4+...

#### $1''%$ &'0%9'0

1. V39'. 40( M.B., B'/'943[( C.D., #32&' ( M.F. #'/\*+3%&<11 1  $+0$ : /' . '71A 91&3' \*: 09. – C.: L' (. \$4) 1', 1980. – 256 \*.

2.  $V819'$  ( H.V., F' 35%/' ( M.H., #'I, 3; H.W. C1&3' = 0&+3' /1&4. D1I160\*&10 1 +0: /' . '7160\*&10 '\*/' (, , /4) 0J/'\*+; – C.: ?, \*T. T&'.4,  $1977 - 416$  \*

3. V819' (H.V., F' 35%/' (M.H., #' I, 3; H.W. C1&3' = . 0& +3' /1&4. B3'0&+13'  $(4/10, (1), 9183'$ \*:09,  $/$ '  $(0, 0/4-34(0.0/1A - C.7, 7, 4T. T& 1.4)$  $1978. - 312$  \*.

4.  $U03/40$  (?.p. G0: /'.'71A - 3' 1I(')\*+(4.  $1/+0734$ .:/.: 91&3'\*:09. - $C_{\cdot}$  >/0371A, 1977. - 376  $^*$ .

5. B'-'(?.B. C0+')160\*&10 %&4I4/1A & 34\*60+/'-7348160\*&19 345'+49  $\frac{1}{2}$  &  $\frac{1}{2}$  +3%13' (4/12 91&3' \*: 09. - G474/3' 7: GSGH, 1973. - 77 \*.

6. LGB-500! -74. L+4/)  $43+$  -30) -31A+1A. R5Q10 +0: /160\*&10 1  $\frac{\&'}{3}$  /\*+3%&+1(/, 0 +305' (4/1A & 5.' &49 34) 1' = 0&+3' //' K 4--434+%3, . - $G474/3'7$ : GSGH 1974. -11 \*

7. C0:  $4$ /<0(V.E.  $$4*60+74$ .:  $(4/160*81: 1098**/$ .: \*(AI0K (\*1\*+094: \*  $-.$  \*&191 =  $0$ &+3') 491. ! 605/' 0 - ' \*' 510. - G474/3' 7: G\$GH, 1977. - 40 \*.

8. C0:  $4$ /<0( V.E. R<sup>\*</sup>/' (,  $4$ /4. 1I4 +0-.' (, : 30J19' (  $\text{S} > \text{Q}$ , 00&<11 -'  $&8\%3^{\ast}\%$  "G0' 30+160\*&10 '\*/' (, &'/\*+3%13' (4/1A 1 /4) 0J/'\*+1 \$>@". -G474/3' 7: GSGH,  $1976. - 54$  \*.

9. B3'734994 4/4. 1I4 +0-. ' ('7' 30J194 1/+0734.; /, : \*: 09 /4 >? C  $C6000 - "@GSHL - 1". H/*+3% < 1A - ' -'.; I' (4/12. - G474/3'7. GSGH,$  $1981 - 6$ .

10. C0J)%(0)'9\*+(0//4A/'394.; L1\*+094 603+0J/'7':'IAK\*+(4, 64\*+; 4.  $R5' I/460/10 \& '/*+3\%$ k+'  $3*$ k1: )'  $\frac{8}{90}/+$ ' (. P0.000.005.

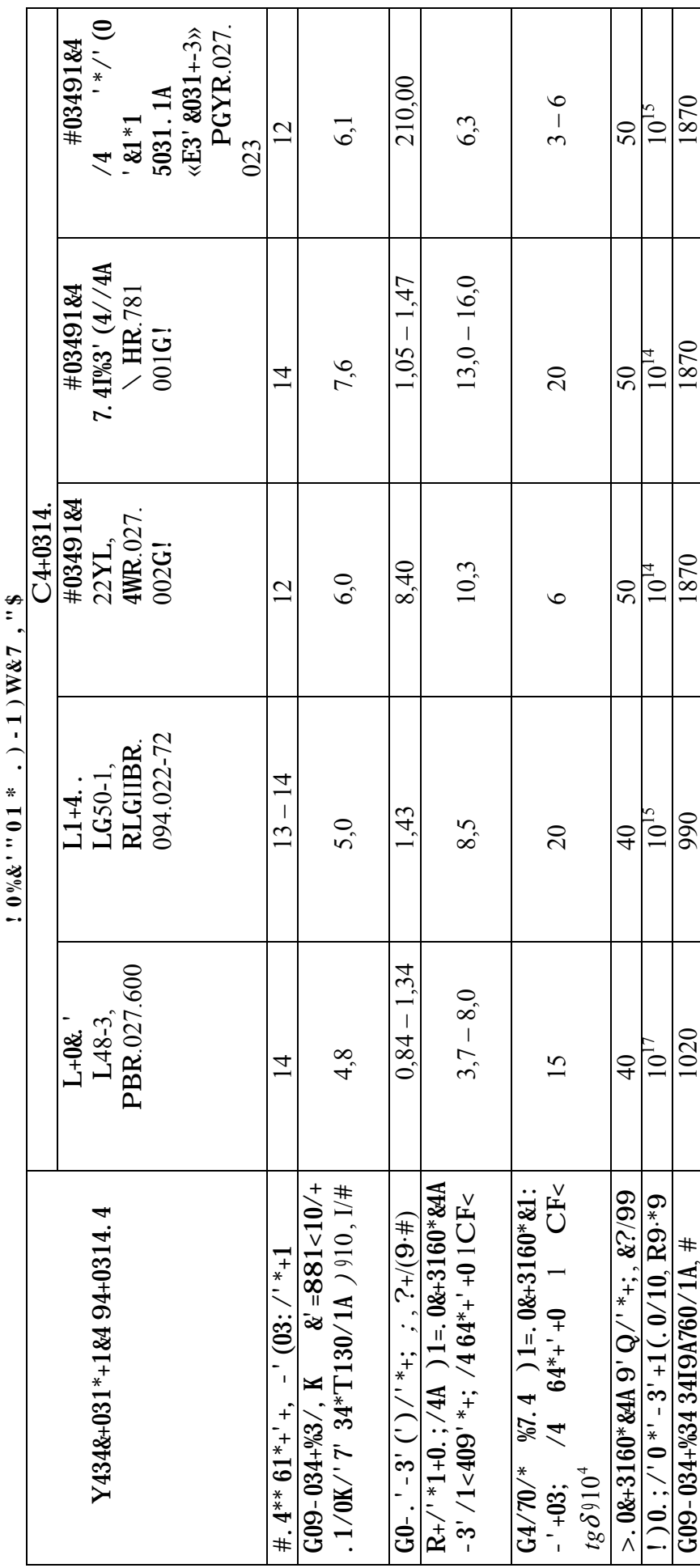

 $1\%$   $4\%$   $4\%$ 

27

| $: 0\%$ $x \cdot 01 * .1$ $x \#$ $; \# * : . ')( ) - # ''7 ( , .$ |                 |                       |                                                    |  |  |  |  |  |  |  |  |
|-------------------------------------------------------------------|-----------------|-----------------------|----------------------------------------------------|--|--|--|--|--|--|--|--|
| $C4+0314.$ ,                                                      | $G'$ . Q $1/4$  | $!$ ) 0. ; /' 0       | $\frac{1}{\left[1-\frac{1}{2}+\frac{1}{2}\right]}$ |  |  |  |  |  |  |  |  |
|                                                                   | *. $A / 9$      | $-$ ' (03: /' *+/' 0  | $\frac{1}{2}$ /+4&+13' (4/1A                       |  |  |  |  |  |  |  |  |
|                                                                   |                 | *' - $3'$ +1 (. 0/10, | * $-3'$ ('.'6/, 91                                 |  |  |  |  |  |  |  |  |
|                                                                   |                 | RC/4                  | $-3'$ (')/1&491                                    |  |  |  |  |  |  |  |  |
| $B')^*$ . K – $/1:3'9$                                            | $10 - 30$       |                       |                                                    |  |  |  |  |  |  |  |  |
| Y20P80, FRLG 12766-67                                             |                 | $0,08 - 0,16$         | <b>B4K&amp;4,</b>                                  |  |  |  |  |  |  |  |  |
| L. $K - 4.291/1K$ @99,                                            | $300 - 600$     |                       | $*(43&4$                                           |  |  |  |  |  |  |  |  |
| FRLG 11069-74                                                     |                 |                       |                                                    |  |  |  |  |  |  |  |  |
| $B')^*$ . K – /1:3'9                                              | $40 - 50$       |                       |                                                    |  |  |  |  |  |  |  |  |
| Y20P80, FRLG 12766-67                                             |                 | $0,1-0,2$             |                                                    |  |  |  |  |  |  |  |  |
| L. $K - 4.291/1K$ @99,                                            | $250 - 370$     |                       | <b>B4K&amp;4,</b>                                  |  |  |  |  |  |  |  |  |
| FRLG 11069-74                                                     |                 |                       | $*(4384$                                           |  |  |  |  |  |  |  |  |
| $B'$ &3, +10 - /1&0.;                                             | 50              |                       |                                                    |  |  |  |  |  |  |  |  |
| $CSG!$ 14-14-46-65                                                |                 |                       |                                                    |  |  |  |  |  |  |  |  |
| $B')^*$ . 'K - /1:3'9                                             | $10 - 30$       |                       |                                                    |  |  |  |  |  |  |  |  |
| Y20P80, FRLG 12766-67                                             |                 |                       |                                                    |  |  |  |  |  |  |  |  |
| L. $K - 90$ ; C?,                                                 | $600 - 800$     | $0,02 - 0,04$         | L(43&4                                             |  |  |  |  |  |  |  |  |
| G! 11W0 0.21.040-72                                               |                 |                       |                                                    |  |  |  |  |  |  |  |  |
| $B'$ &3, +10 - /1&0.;                                             | $80 - 120$      |                       |                                                    |  |  |  |  |  |  |  |  |
| CSG! 14-14-46-65                                                  |                 |                       |                                                    |  |  |  |  |  |  |  |  |
| $B'$ )*.'K - /1:3'9                                               | $10 - 30$       |                       |                                                    |  |  |  |  |  |  |  |  |
| Y20P80, FRLG 12766-67                                             |                 |                       |                                                    |  |  |  |  |  |  |  |  |
| $L.'K -$<br>$90;$ C?,                                             | $600 - 800$     | $0,02 - 0,04$         | <b>B4K&amp;4,</b>                                  |  |  |  |  |  |  |  |  |
| G! 11W0 0.21.040-72                                               |                 |                       | $*(4384$                                           |  |  |  |  |  |  |  |  |
| $B'$ &3, +10 $-I'$ . $'+'$ Z.                                     | $50 - 60$       |                       |                                                    |  |  |  |  |  |  |  |  |
| 999,9, FRLG 6835-72                                               |                 |                       |                                                    |  |  |  |  |  |  |  |  |
| $B')^*$ . K – /1:3'9                                              | $10 - 30$       |                       |                                                    |  |  |  |  |  |  |  |  |
| Y20P80, FRLG 12766-67                                             |                 | $0,03 - 0,04$         | <b>B4K&amp;4,</b>                                  |  |  |  |  |  |  |  |  |
| L. $K - I'$ . $' +' Z$ . 999,9,                                   | $600 - 800$     |                       | $*(4384$                                           |  |  |  |  |  |  |  |  |
| <b>FRLG 6835-72</b>                                               |                 |                       |                                                    |  |  |  |  |  |  |  |  |
| $B4*+4 BB-1$                                                      | $(10-20)$       | $0,02 - 0,05$         | <b>B4K&amp;4</b>                                   |  |  |  |  |  |  |  |  |
|                                                                   | $10^3$          |                       |                                                    |  |  |  |  |  |  |  |  |
| B <sub>4</sub> *+4 BB-2                                           | $(15 - 20)$     | $2,00 - 5,00$         | <b>B4K&amp;4</b>                                   |  |  |  |  |  |  |  |  |
|                                                                   | 10 <sup>3</sup> |                       |                                                    |  |  |  |  |  |  |  |  |
| B4*+4 BB-3                                                        | $(15 - 25)$     | $0,02 - 0,05$         | <b>B4K&amp;4</b>                                   |  |  |  |  |  |  |  |  |
|                                                                   | 10 <sup>3</sup> |                       |                                                    |  |  |  |  |  |  |  |  |
| B4*+4 BB-4                                                        | $(15 - 25)$     | $0,02 - 0,05$         | <b>B4K&amp;4</b>                                   |  |  |  |  |  |  |  |  |
|                                                                   | 10 <sup>3</sup> |                       |                                                    |  |  |  |  |  |  |  |  |

 $\cdot$  ' " 1 ) W&# " & 2

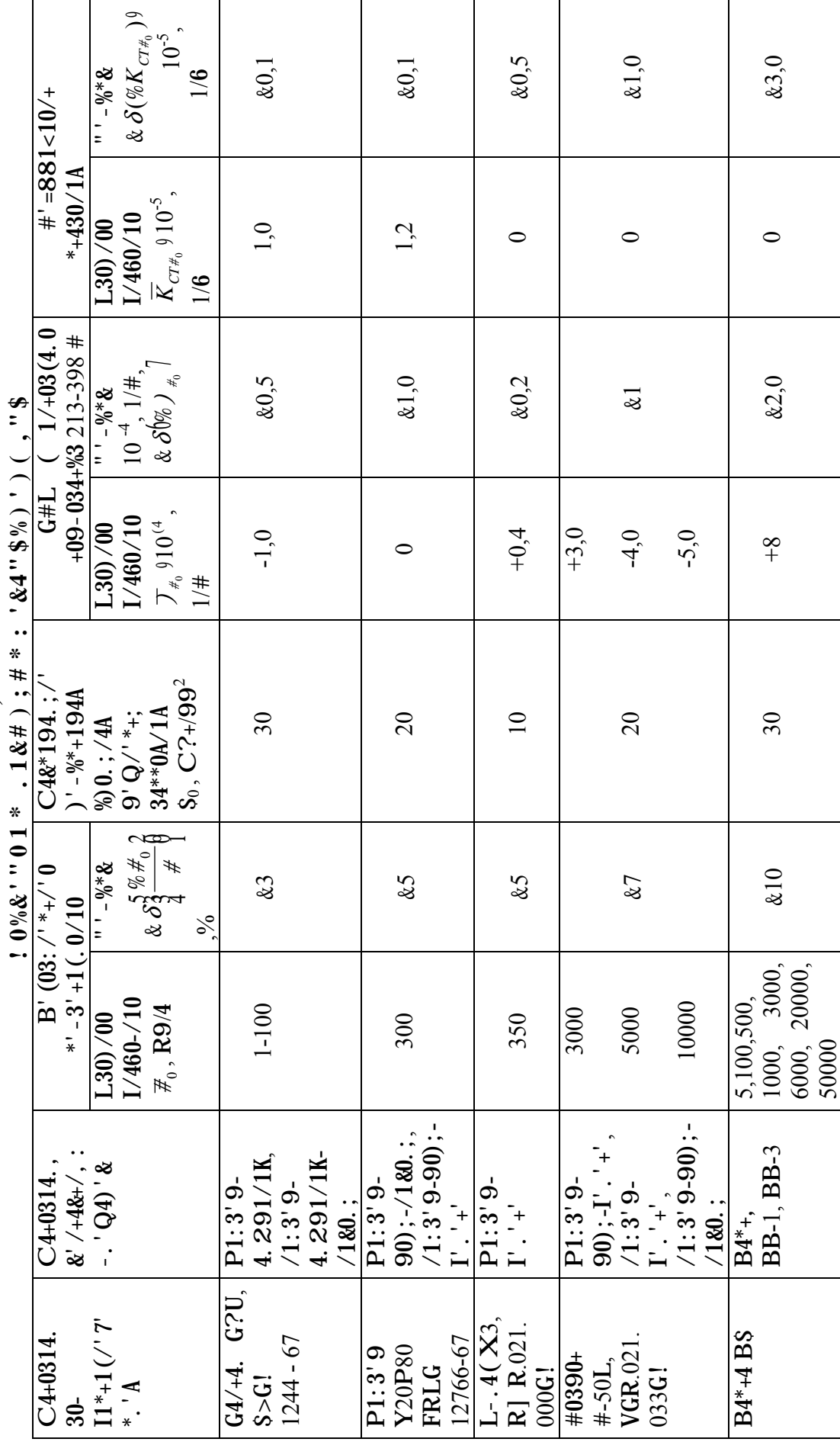

 $2\%$ ,  $\#8M(1,1)$ Profit 1 3 **W**<br> **E**  $\Omega$ 

29

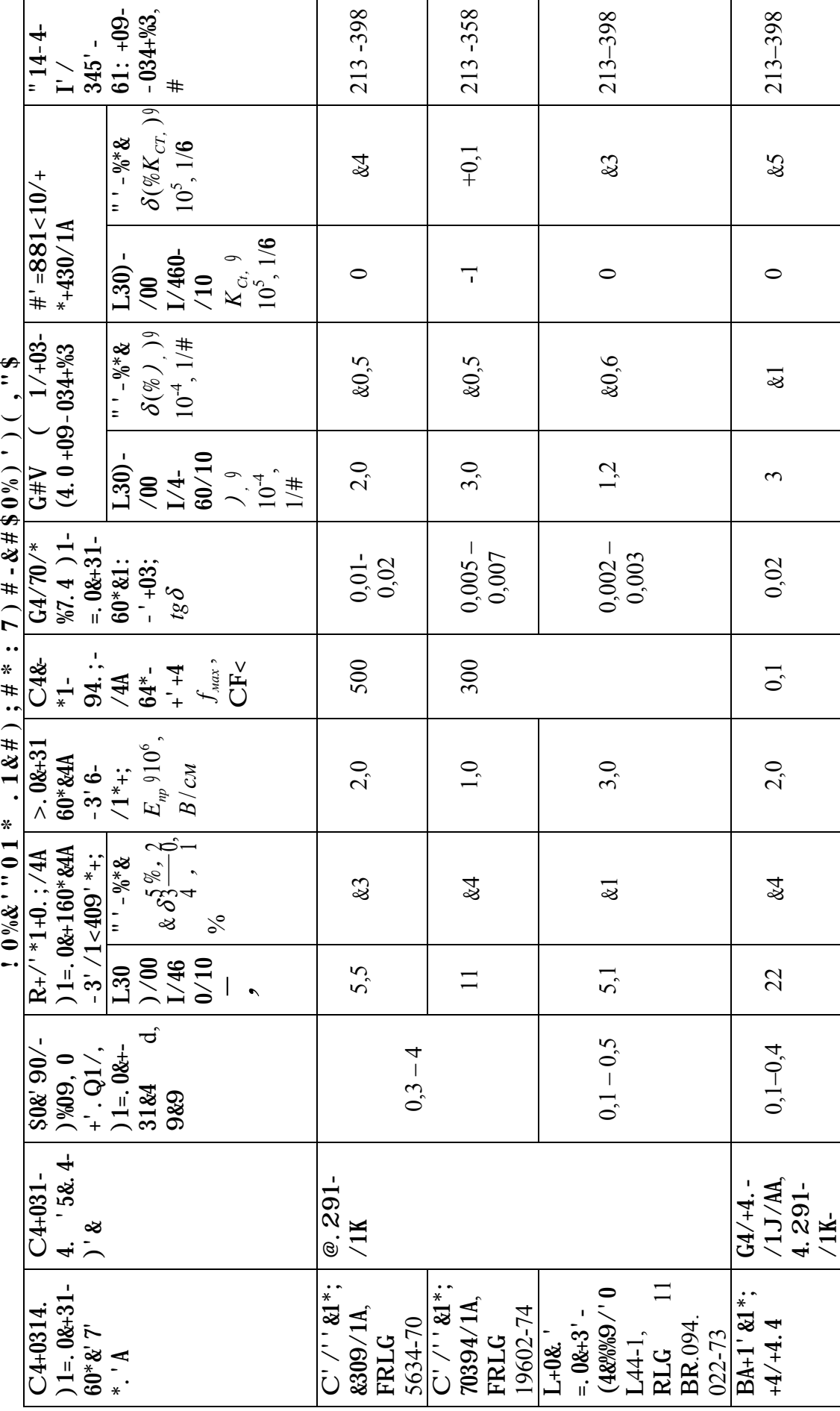

18.48M(I.i.

 $30<sub>o</sub>$ 

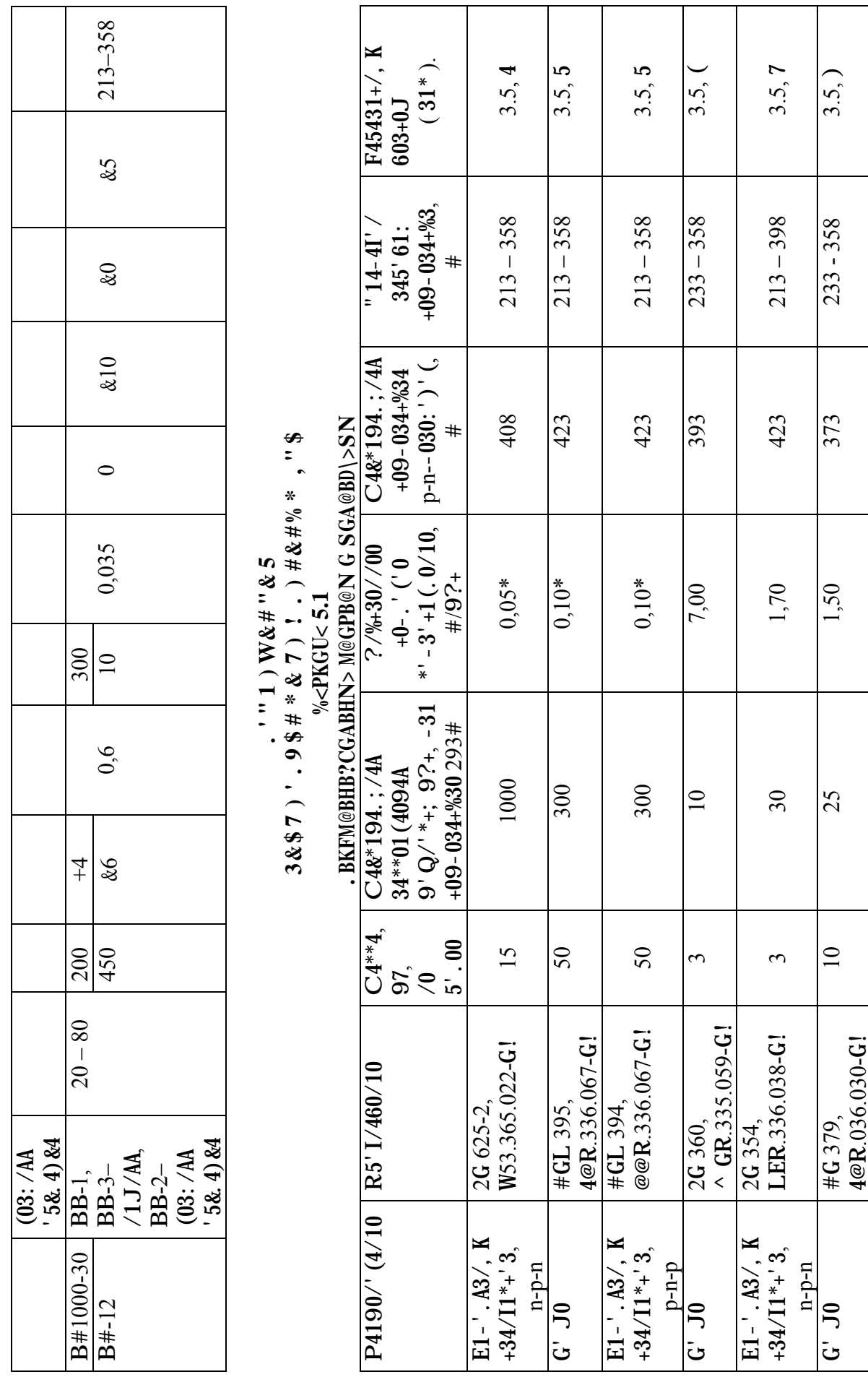

 $\overline{31}$ 

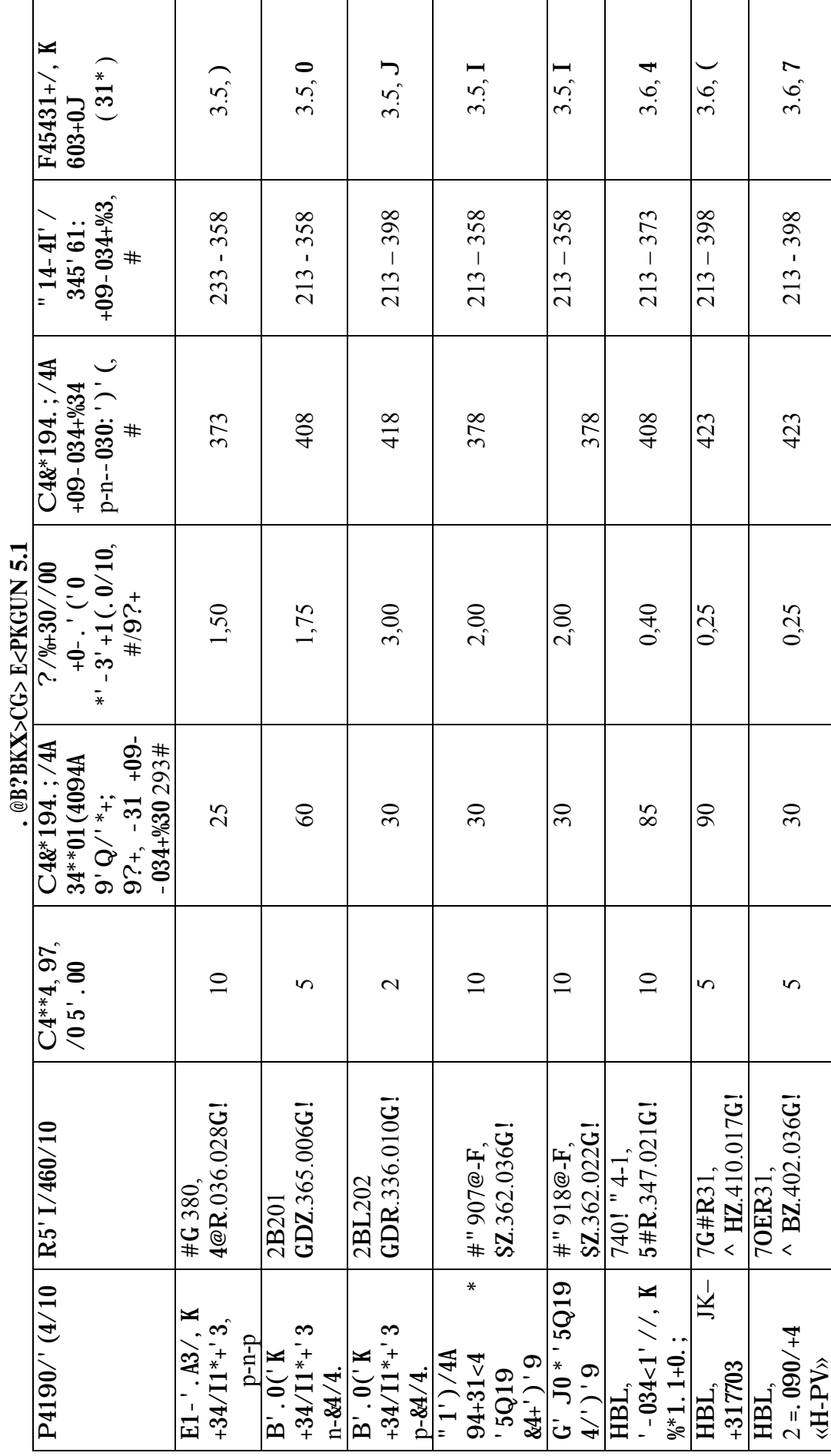

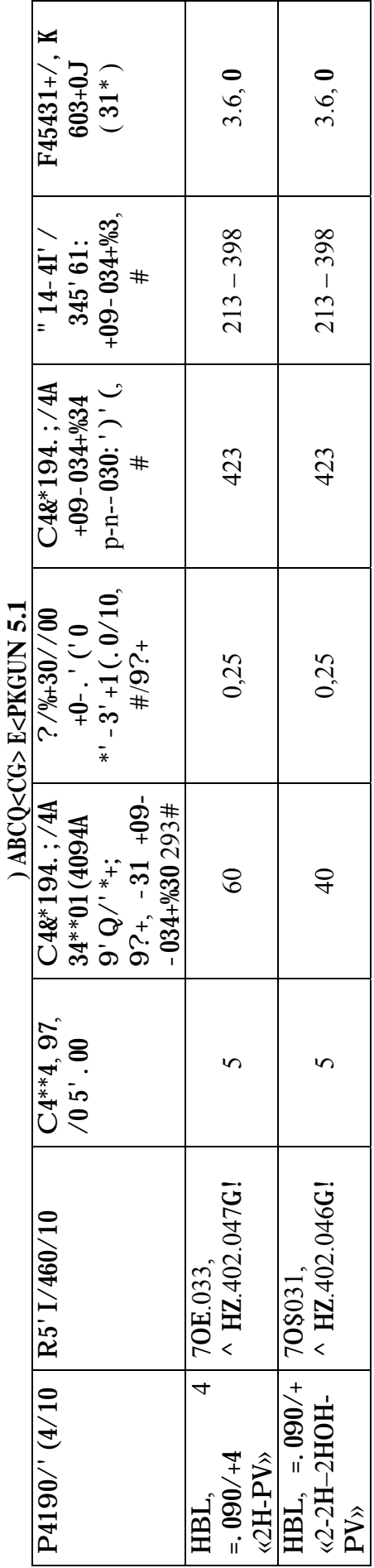

\* - - 31 - 4K&0 &31\*+4.. 4 & 90+4.. 1113' (4//' K -' (03:/'\*+1

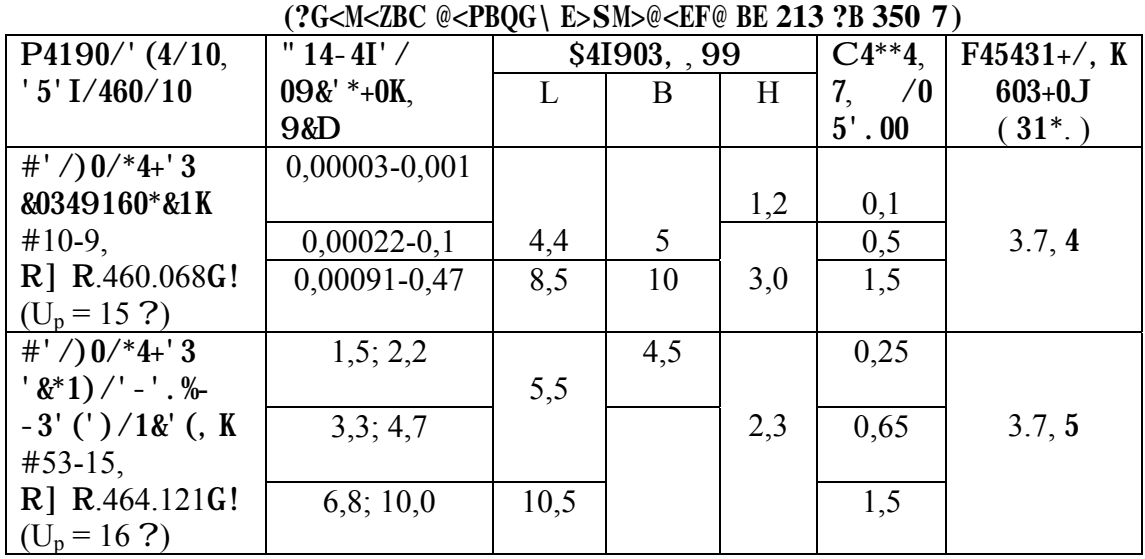

# %<PKGU< $5.2$ 7BC?>CD<EB@N

## . @GKBX>CG>  $6$  $7)$ '.9\$0"'04!&'\*.10%,"\$

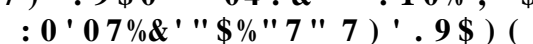

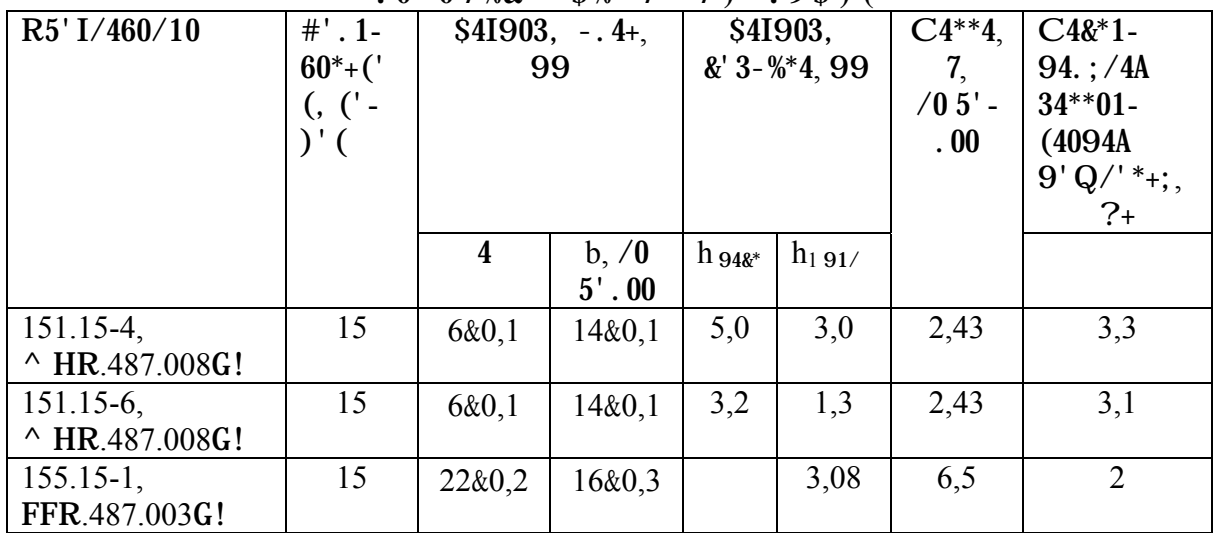

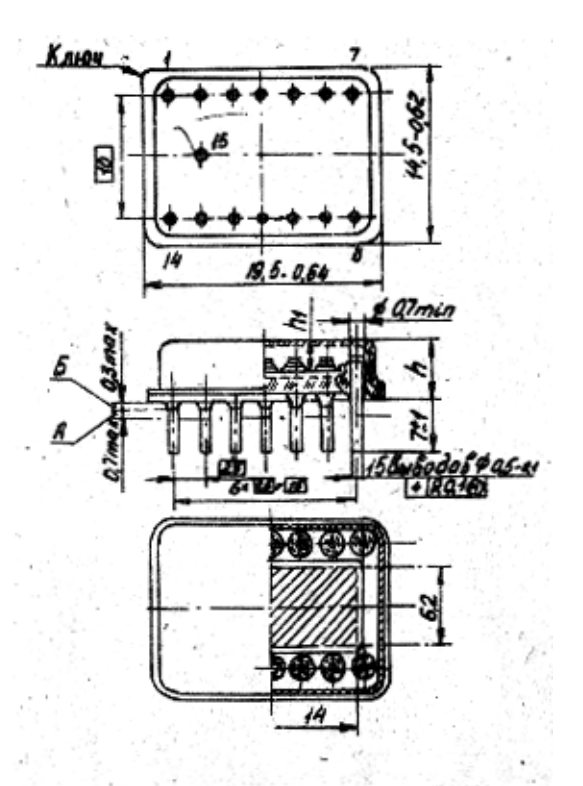

Рист VI.I. Карпус ISI.IS-4 (ISI115-6)

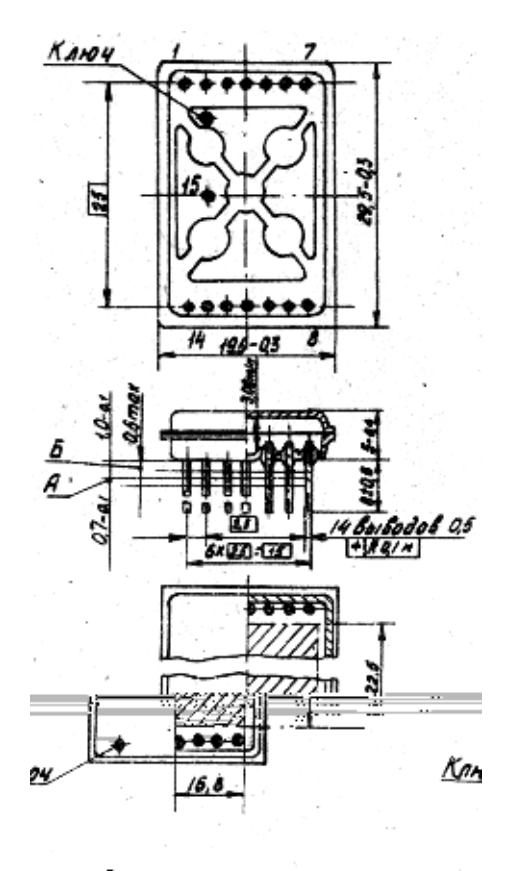

Рио. И.2. Корпус 155.15-1

.  $\cdot$  "! & ' '04'03) %7 " 7) #\$% '97/ " " . "\$

 $$4^{**}9' + 319 \& 34 + 8'$  \*/' (/, 0 ('-3'\*, 34\*60+4 1 341345' +&1  $+$ ' - ', '711 FHL /4 -319030 -3'0&+13' (4/1A & 9-434+'34, \*:094 & +'3'7'  $-$  &4I4/4 /4 31\*. 7.1.  $(T_{\text{maxc}} = 358K, T_{\text{min}} = 233K, t_{\text{max}} = 1000 \text{ V}$ . > 090/+, ,  $(0.000)/(0.0000)$  = %/&+13/'K.1/10K.304.1I%2+\*A  $(10050*$  &'3-%\*/'K HBL.  $15'$  I/46409' K &4& @1. ? +45. c(0) 0/, -43490+3, 30I1\*+' 3' ( &' 9-434+' 34.

| B43490+3                                                                                          |     |                                 |                |      |                |                |     |     |                |
|---------------------------------------------------------------------------------------------------|-----|---------------------------------|----------------|------|----------------|----------------|-----|-----|----------------|
|                                                                                                   | R1  | R2                              | R <sub>3</sub> | R4   | R <sub>5</sub> | R <sub>6</sub> | R7  | R8  | R <sub>9</sub> |
| R, &R9                                                                                            | 10  | $\overline{\phantom{a}}$<br>2,7 |                | ∠.,  | 3,6            | 10             | 0,6 | 0,4 | 2,4            |
| $\delta_3 \frac{\%R}{\phantom{1}}$<br>$^{0}_{0}$<br>$\boldsymbol{R}$<br>$\overline{4}$<br>$1$ don | 10  | 30                              | 30             | 30   | 20             | 10             | 2,3 | 10  | 20             |
| $\frac{1}{9}$ , 9?+                                                                               | 3,1 | , 33                            | 7,41           | 0,83 | 0,003          | 0,06           |     | 10  | 6,67           |

 $B43490+3$ ,  $30I1^*+13$ <sup>t</sup> (

"  $A \& 70^{14} + 34$  L = 100 - D & 20%;  $U_p = 0.1$  ?. " $A + 34/I1^* + 3'$  (VT1; VT2; 9' Q/'\*+; 34\*\*01(4/1A 34(/4 1,13 1 1,28 9?+\*''+(0+\*+(0//';). A VT3  $(2G354@) - 2.379?$ .

? &460\*+(0 94+0314. 4 30I1\*+'3' (FHL (, 513409 \*-. 4 (X3 (-31. .3), -31  $=$  + ' 9 (0. 161/,  $K_{ab}$ , ' - 30) 0. 0//, 0 11 8' 39%., (3.2), 0J4+ (-30) 0. 4: 1,143  $-28,571.$  B3' (0) 09 34\*60+). A 30I1\*+' 34 R9 - 31  $\epsilon_{\text{num}}$  = 100 9&9,  $\delta\%67 = 10$ **9&9.** B' 8' 39%. 0 (3.2) ' - 30) 0. 19  $K_{\phi} = \frac{2.4}{0.35} = 6.857$ .

HI 8' 39%.  $(3.5) - (3.7)$ 

$$
M_{4}^{5} \frac{\%R_{2}^{3}}{R} = 0,4910^{4} (358 (293)9100\% = 0,26\%);
$$
  
\n
$$
M_{4}^{5} \frac{\%R_{2}^{3}}{R} = 0,4910^{4} (233 (293)9100\% = (0,24\%);
$$
  
\n
$$
M_{4}^{5} \frac{\%R_{2}^{3}}{R} = 0910009100\% = 0;
$$
  
\n
$$
M_{4}^{5} \frac{\%R_{2}^{3}}{R} = 0,26\%; \quad M_{4}^{5} \frac{\%R_{2}^{3}}{R} = 0,24\%
$$

B' 8' 39%, 0 (3.3)  $-31$   $> = 1,15$  ' $-30$ ) 0.19  $5 \n% R$ 20

$$
\delta_4^3 \frac{\delta_4^3}{R} \frac{6}{1_{\text{+}}} = \frac{20}{1,15} (0.26 = 17,13\%).
$$
  
B' 8' 39%. 0 (3.8) ' - 30) 0. 19

 $\delta_3^3 \frac{\%K_\phi}{K_\phi} \bigg|_0^2 = \left\{ \begin{array}{l} \frac{1}{2} \left[ 7,13 \right]^2 (5)^2 (0.5910^{15} 910^3 9100)^2 (0.2910^{14} (358 (293) 9100)^2 \right\}^{0.5} = 16,38\% \end{array} \right.$ 

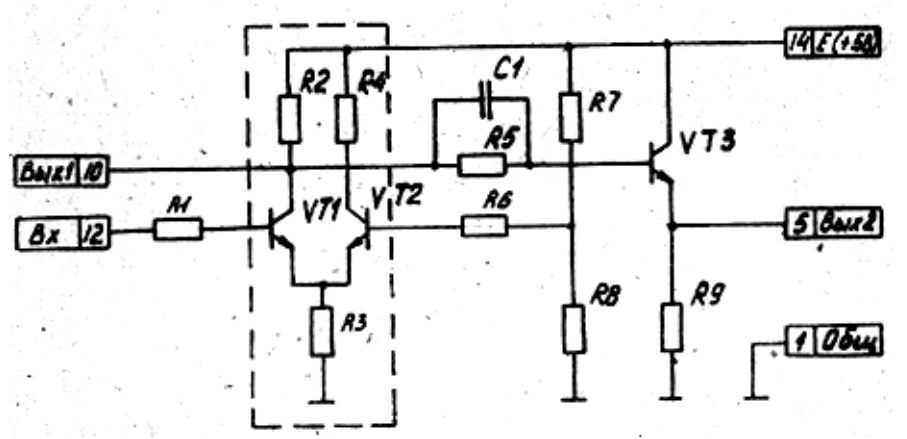

 $$1^{\ast}, 7.1. L: 094 = .0$ &+3160\*&4A - 31/<1-14.;/4A & 9-434+'34

 $H^*$ - '.; I%A 8' 39%., (3.9) 1 (3.10),  $-$ '. %619 ( $K_n = 0.8$ )

$$
e_{\delta} = \frac{10\left[1:\frac{5}{4}\frac{1}{6,857}\right]^2^{0.5}}{16,38} = 62MKM.
$$

$$
e_p = \frac{5}{4}\frac{6,67}{1090,896,857}\Big|^{0.5} = 0,112MM = 122MKM.
$$

 $P, 513409 \, \epsilon_{\text{pacy}} = 130 \, \text{MKM}$ .

В'  $8'39\%$ . 0 (3.11) - ' .  $%619$ 

 $l_{\text{pacy}} = 130\,96,857 = 891\text{MKM} \approx 890\text{MKM}$ .

 $@/4.$ '716/' 34\*\*61+,  $(42+$ \*A 30I1\*+'3, R5 1 R8.

 $84^{**}61+409$  (, \*' &' ' 9/, K 30I1\*+' 3 R1, \*-3' 0&+13' (4(07' (8' 390) «904/) 34» (\*9. 31\*. 3.2, 5). R-30) 0. 19 - <sup>1</sup> 8' 39%. 49 (3.2) 1 (3.11)  $\theta_{\text{vacu}}$  =150 9&9,  $l_{cp} = 150928,571 = 4285,65$ *мкм*.

 $B' 8' 39\% 0 (3.13) 34**61*409 61*.$  =  $.090/*$  (\*' -3AJ0/1A

$$
n = \sqrt{\frac{28,571}{1 \cdot 1}} 0,5 = 2,7 \approx 3.
$$

 $\ldots$  A B- $\frac{1}{334}$ ,  $\ldots$  = 090/+ $\cdot$  ( $n=3$  (1= 2.  $B' 8' 39\%, 0(3.12)$ 

 $l_{+} = 4285,65 (1509294 = 3085,65$ *мкм*.

 $G'$  7) 4 ),  $1/4$  &4J)  $'$  7' 1I +30: -3A9',  $1/0K/$ , : %64\*+&' (30I1\*+' 34 34 $($ /4  $3085,65 : 3 = 1028,55 \approx 1030989$ .

 $\omega/4$ . '716/' 34\*\*61+,  $(40+$ <sup>\*</sup>A 30I1<sup>\*</sup>+' 3 R6.

 $$4**61+409$30I1*+'3-'(.T0//'K+'6/'*+1 R7*%60+'9*+%-0/64+'K"$  $-1$ ) 7' / &1 (\*9. 31\*, 3.3, 5).

В' 8' 39%.  $0(3.2)$  ' - 30) 0. 19

$$
K_{\phi} = \frac{600}{350} = 1,714.
$$

 $R - 30$ ) 0.  $A09 - 8'39\%$ . 0 (3.3)

$$
\delta_4^5 \frac{\%R}{R} \bigg|_{1\text{--} \text{loop}}^3 = \frac{2.3}{1.15} (0.26 = 1.74\%).
$$

 $B' 8' 39\% 0(3.9) - 7.8619$ 

G4& &4& - '. %60//' 0 1/460/10  $l_c < l_{\text{num}}$ , +' (, 513409 ). 1/% \*0&<11  $l_C = l_{m} = 100989.$ 

L&' 330&+13' (4//, 0 I/460/1A T131/, 1). 1/, '-30) 0. A09 -' 8' 39%. 49  $(3.17) 1 (3.18)$ 

 $e' = \frac{10091050}{56.9} = 1845 \approx 1850989;$  $l'_o = \frac{1742,791850}{1050} = 3070,4 \approx 3070$  9&9. U1\*.' \*0&<1K B<sub>L</sub>(3.16)  $\overline{H}_c = \frac{590,04 (550,54)}{609,96 (590,04)} \frac{100 \cdot 5}{100 (5)} = 2,19.$ 

?, 513409  $\Pi_c = 3$ .  $$4^{**}61+409 \& 70^{*}4+3 C1.}$  &  $460^{*}+(0)1=.08+3184$  (. 513409) 9' /' ' &1\*; &309/1A (\*9. -31. 4). B31/19409  $K_3 = 8$ ,  $\delta_3 \frac{\sqrt{6}d}{d} \frac{\partial}{\partial x} = 10\%$ .  $B'$  8' 39%. 49 (3.3) – (3.7)  $M_4^{\frac{5}{2}\frac{\%C}{C}} \frac{1}{1}$  = 2910<sup>(4</sup>(358 (293)9100 = 1,3%;  $M_{4}^{5}\frac{\%C}{C}$ <sub>1</sub>  $\frac{1}{C}$  = 2910<sup>(4</sup>(358 (293)9100 = 1,2%;  $M_4^{\frac{5}{2}} \frac{\%C}{C} \Big]_{C} = 0;$  $\delta_4^5 \frac{\%C}{C} \Big]_{\text{+con}}^{\text{+o}} = \frac{20}{1,15}$  (1,3 = 16,09%).  $B'$  8' 39%, 0 (3 20) ' - 30) 0, 19

 $\delta_{s\partial\partial\theta} = \left\{ \begin{array}{l} \n\pi/6,09 \end{array} \right\}^2$  ([3]<sup>2</sup> ([10]<sup>2</sup> ([4910<sup>(5</sup>910009100]<sup>2</sup> ([0,5910<sup>(4</sup>9(358 (293)9100]<sup>2</sup>)<sup>0,5</sup> = 11,57%.  $H^*$ -'.; I%A 8'39%., (3.21) 1 (3.22), -'.%619

$$
d_U = \frac{0.198}{2910^6} = 4910^{(7)} \text{ cm} = 0,004989;
$$
  

$$
d_{\delta} = \frac{0.3549559(10910^{(4)})^2}{100\frac{5}{4}\frac{11,57}{100}\frac{2}{100} + 1} = \frac{3}{100}\frac{2}{100}\frac{1}{100} = 1,5910^6 \text{ cm} = 0,015989
$$

! 61+,  $(4A, 6^+$ '  $d_{num} = 0.3989, (513409 d_{nacy} = 0.5989.$ 

 $B' 8' 39\%, 0(3.23)$ 

$$
S_O = \frac{10090,5910^{4}}{0,088595,5} = 1,027910^{2} cM = 1,027992;
$$
  

$$
L = B = \sqrt{1,027} = 1,01MM = 1010989.
$$

 $>$   $\&$ 1I +' - ', '711 FHL & 9-434+'34 - '&4I4//4 31\*, 7.2.

 $R < 0/19$  +0-. ('K 30J19 HBL, 34\*-', 'J0//'K /4 -.4+0 FHL (5.1I1  $30I1^*$ +' 34 R7, (, ) 0.  $A2Q07'$  /415' .; T%2 9' Q/'\*+; (+0-.' (, 91 -'. A91  $1^*+4$ ; /, : = 090/+' ( 1 & 9-'/0/+' ( ). A -3'\*+'+, ( =+'9 -319030  $-30/05307409$ ).

". A - '). 'J&1 1I \*1+4.. 4 (\*9. -31.. 1) '-30) 0.19 - ' =&\*-. 1&4<11 &  $8'39\%$ , 0 (3.26) =  $\frac{1}{2}(1(4.0/)/\%2 + 0.01/\%$ 

$$
l = 0.6 : \frac{1,4390,1}{0,3} = 1,0899.
$$

L'5\*+(0//, K -030730( HBL '-30)0.19 - '8'39%.0 (3.26). B. 'Q4); **HBL**  $S_{A1} = 1,091,0 = 1,099^2$ ; **00**  $'+/$  \*1+**0.**; /, **0341903**,  $q = r = \frac{1,0}{291.08} = 0.46$ .

B' 73481&49 (\*9. 31\*. 3.6) ' - 30) 0. 19  $\langle (r,q) = 0,43$ .

G' 7) 4 - 31 9' Q/' \*+1, 34\*\*01 (409' K HBL  $P_{A1} = 149$ ?+, - '. %619

$$
\Theta_{iA1} = \frac{14910^{(3)}91,08910^{(3)}90,43}{1,4391910^{(6)}} = 4,6 \#.
$$

 $D'/$  (, K - 030730(, '5%\*.' (.0//, K +0-.' (, 9 - '+' &' 9 1I 30I1\*+' 34 R7,  $34^{**}61+409 - ' 8'39% 0(3.27)$ 

 $-31$  %<sub>1</sub> = 1,85 **99**; %<sub>2</sub> = 3,07 **99**;  $X_o = 0.5$  **99**;  $Y_o = 0$ ;  $S_{R7} = 1,8593,07 = 5,6899^2;$  $q_1 = \frac{1,85}{291,08}$  !  $\frac{0,5}{1,08} = 1,32;$ 291,08  $q_1 = \frac{1,85}{291,08}$  !  $\frac{0.5}{1,08} = 1,32$ ;  $q_2 = \frac{1,85}{291,08}$  ( $\frac{0.5}{1,08} = 0.39$ ; 291,08  $q_2 = \frac{1,85}{291,08}$  ( $\frac{0,5}{1,08}$  = 1,42 1,08 0 291,08  $r_1 = r_2 = \frac{3.07}{291.08} \& \frac{0}{1.08} = 1.42$ ;  $\langle \langle r_1 | q_2 | \rangle = \langle r_1 | q_2 | \rangle = 0,52;$  $\langle (r_1, q_1) = \langle (q_1, |r_1|) = 0.85;$  $[0,85:0,52:0,52:0,85] = 1,4$ 491,4395,68910  $15910^{(3)}91,08910$ 6 3 01  $0.010^{3}$  $\Theta_{R7A1} = \frac{15910^{(3)}91,08910^{(3)}}{491,4395,68910^{(6)}} [0,85:0,52:0,52:0,85] =$  $R_{R7A1} = \frac{13916^{9} \cdot 10^{10}}{4.014205 \cdot 69.010^{6}} [0.85 \cdot 10,52 \cdot 10,52 \cdot 10,85] = 1.4 \text{ #}.$ 

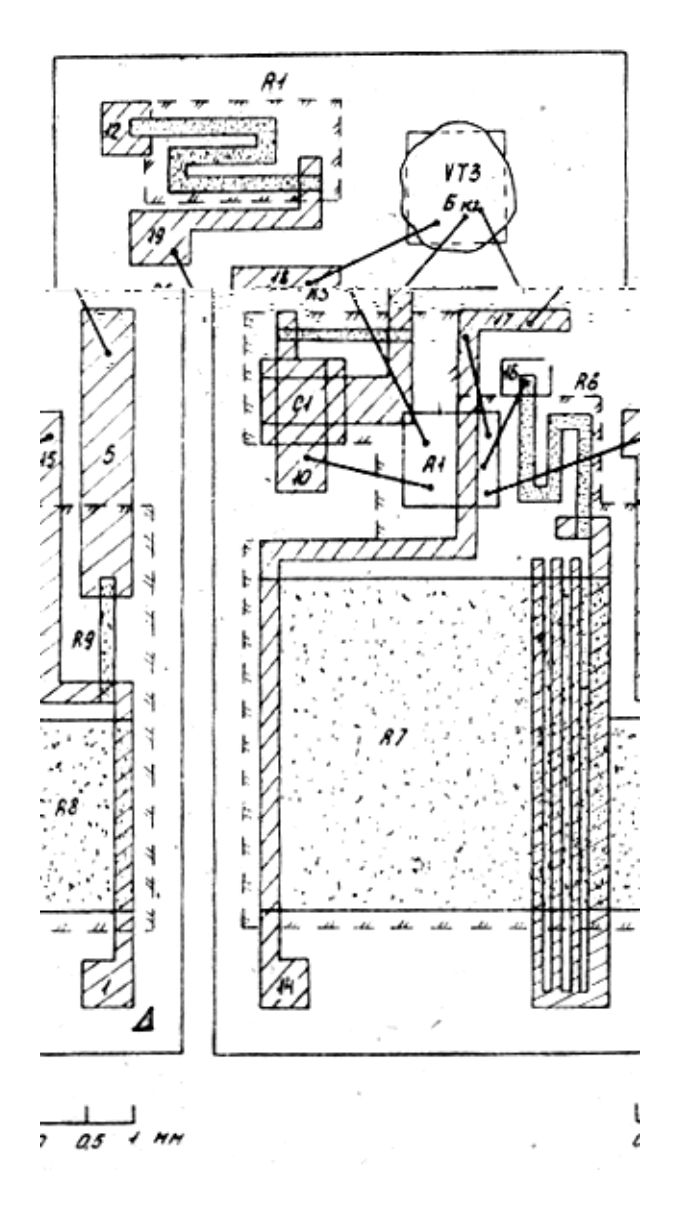

 $$1*.7.2. > *&1I + ' - ' . '711 FHL$ 

?/%+30//1K-030730( $&31^*+4.4$  HBL '<0/19 - ' 8'39%.0(3.25)  $\Theta_{\text{eH41}} = 1491 = 14 \text{ H}.$ 

L%9943/4A +09-034+%34 HBL '-30)0.  $AD+^*A$  -' 8'39%. 0 (3.24)  $(-3194\&*194.$ ; /'K 345' 60K +09-034+%30)

 $T_{A1} = 385$ ! 4,6! 1,4! 14 = 378 #.

 $$4^{**}61+4//4A$  (0.161/4 +09-034+%3, /0 -30(, T40+ -30)0.;/' )'-%\*+19%2 (418 #)). A  $&31$ \*+4.. 4 HBL.

**3B@GD**, >B@RG>HGQ 7BCBMK>H

 $\frac{8}{8}$ (')\*+(' & (, -'./0/12 345'+,  $34*60+$ /'-7348160\*&'7'-34&+1&%94  $\#''$ /\*+3%13' (4/10 71531)/, : 1/+0734.;/, : 91&3'\*:09  $-18\%3*%$  $\langle k+1/k+3k-11134*60+91k3'*:09191k3'=090/+\n\langle >?@ \rangle$  $), A *+$ %) 0/+' (\*-0<14.;/'\*+1 0648

*Ответственный за выпуск Б. Г. Коноплев Редактор Б. А. Федулеев*

 $B'$ ) -  $1*4/$ ' & - 064+1 28. V. 1981 D' 394+  $60\times84\frac{1}{16}$  E%9474 ' 503+' 6/4A

 $R8*0+/4A-064+;$ .  $!*.$ .  $-.3,1.$   $!6.-1I).$ .  $-.2,6.$  $Z4841 \times 602$   $G134J300 = 8J$ 

HI)  $4+0.$ ; \*+(' G474/3' 7\*&' 7' 7' \*%)  $43*+(0//'7)$ 34) 1' +0:  $/160*$ &' 7' %/1 $(03*1+0+4)$ FLB 17  $\omega$ , G474/3' 7, 28, P0&34\*' (\*&1K, 44 G1-'73481A G474/3'7\*&'7' 34) 1'+0: /160\*&'7' %/1 $(03*1+0+4)$ FLB 17  $\omega$ , G474/3' 7, 28,  $>$ /70.; \*4 1.